Západočeská univerzita v Plzni Fakulta aplikovaných věd Katedra kybernetiky

# BAKALÁŘSKÁ PRÁCE

### Modelování a popis topologie cévního řečiště jater ze snímků z výpočetní tomografie

Plzeň, 2020 Oldřich Kaucký

ZÁPADOČESKÁ UNIVERZITA V PLZNI

Fakulta aplikovaných věd Akademický rok: 2019/2020

### ZADÁNÍ BAKALÁŘSKÉ PRÁCE

(projektu, uměleckého díla, uměleckého výkonu)

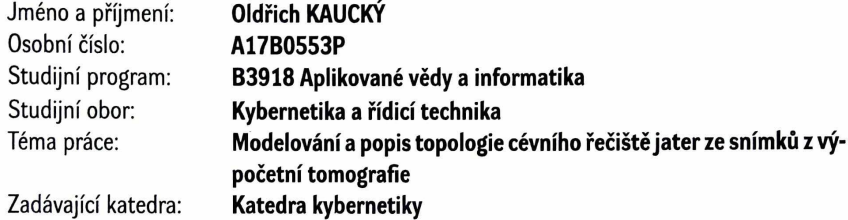

#### Zásady pro vypracování

- 1. Seznamte se s metodami automatického popisu topologie a geometrie cévního stromu jater.
- 2. Navrhněte metodu rozdělení a popisu jednotlivých částí cévního stromu založenou na poloze cévního segmentu vzhledem k anatomickým strukturám jater.
- 3. Implementujte metodu pro automatický popis cévního stromu jater.
- 4. Proveďte zhodnocení navržené metody, identifikujte problematické vlastnosti navržené metody a diskutujte možnosti dalšího vývoje.

30-40 Rozsah bakalářské práce: Rozsah grafických prací: Forma zpracování bakalářské práce: tištěná

Seznam doporučené literatury:

- · Moghbel, M., Mashohor, S., Mahmud, R., & Bin, M. I. (2018). Review of liver segmentation and computer assisted detection / diagnosis methods in computed tomography. Artificial Intelligence Review, 50(4), 497-537. https://doi.org/10.1007/s10462-017-9550-x
- · Oliveira, D. A., Feitosa, R. Q., & Correia, M. M. (2011). Segmentation of liver, its vessels and lesions from CT images for surgical planning. BioMedical Engineering OnLine, 10(1), 30. https://doi.org/10.1186/1475-925X-10-30
- · Nekula, J., Heřman, M., Vomáčka, J., & Köcher, M. (2005). Radiologie. Univerzita Palackého.
- · Šonka, M., Hlaváč, V., & Boyle, R. (2014). Image Processing, Analysis, and Machine Vision Second Edition. Thomson-Engineering.

Vedoucí bakalářské práce:

Ing. Miroslav Jiřík, Ph.D. Výzkumný program 1

Datum zadání bakalářské práce: Termín odevzdání bakalářské práce:

15. října 2019 25. května 2020

Fakult<sup>3</sup>

kovanýc

Radora

Doc. Dr. Ing. Vlasta Radová děkanka

ani LS.

Prof/Ing. Josef Psutka, CSc. vedoucí katedry

V Plzni dne 15. října 2019

#### PROHLÁŠENÍ

Předkládám tímto k posouzení a obhajobě diplomovou/bakalářskou práci zpracovanou na závěr studia na Fakultě aplikovaných věd Západočeské univerzity v Plzni.

Prohlašuji, že jsem bakalářskou/diplomovou práci vypracoval(a) samostatně a výhradně s použitím odborné literatury a pramenů, jejichž úplný seznam je její součástí.

 $\Delta \phi$  and  $\phi$  is the second contribution of the second contribution of the second contribution of  $\phi$ 

V Plzni dne 1.6.2020

*//U/*<br>vlastnoruční podpis

 $\sim$ 

#### Poděkování

Děkuji vedoucímu bakalářské práce Ing. Miroslavu Jiříkovi, Ph.D. za poskytnutí zajímavého tématu, cenné $\operatorname{rad}\nolimits y$  a metodické vedení $\operatorname{práce}\nolimits.$ 

#### Anotace

Cílem této bakalářské práce je vytvořit aplikaci v jazyce Python, která na základě snímků z výpočetní tomografie rozdělí jaterní tkáň na segmenty potenciálně příslušící větvím portální žíly. Tento proces je důležitým krokem před samotným chirurgickým zákrokem. Práce se v první části zábývá teoretickými informacemi, které jsou důležité pro pochopení tématu. Ve druhé části je rozebrán samotný postup týkající se tvorby aplikace. Vývoj aplikace a její funkcionalita jsou demonstrovány na lidských datasetech obsahujících jaterní tkáň a přilehlé anatomické struktury. Data jsou online dostupná na webových stránkách institutu IRCAD. Dále jsme aplikaci testovali na experimentálních datasetech poskytnutých vedoucím práce panem Ing. Miroslavem Jiříkem, Ph.D.

#### Klíčová slova:

LISA, Python, játra, portální žíla, segmentace, experimentální medicína, zobrazovací metody, DICOM

#### Abstract

The aim of this bachelor's thesis is to create an application in Python. Application divides the liver tissue into segments potentially belonging to the branches of the portal vein. This process is an important step before the surgery itself. The first part of the thesis deals with theoretical information that is important for understanding the topic. In the second part, we discuss the procedure concerning the creation of the application. The development of the application and its functionality are demonstrated on datasets containing human liver tissue and adjacent anatomical structures. The data are available online on the IRCAD website. We also tested the application on experimental datasets provided by the supervisor Ing. Miroslav Jiřík, Ph.D.

#### Keywords:

LISA, Python, liver, portal vein, segmentation, experimental medicine, medical imaging procedure, DICOM

# Obsah

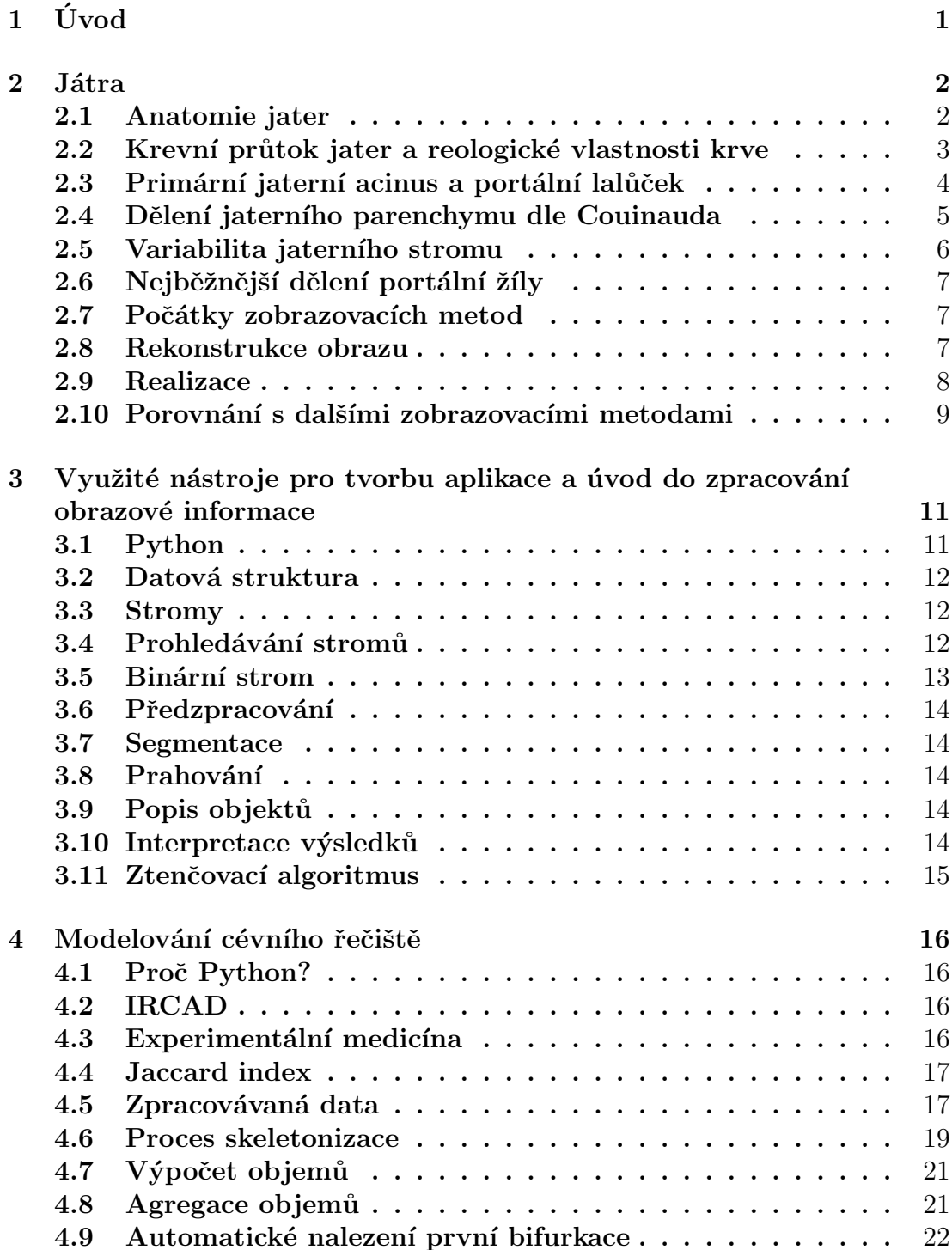

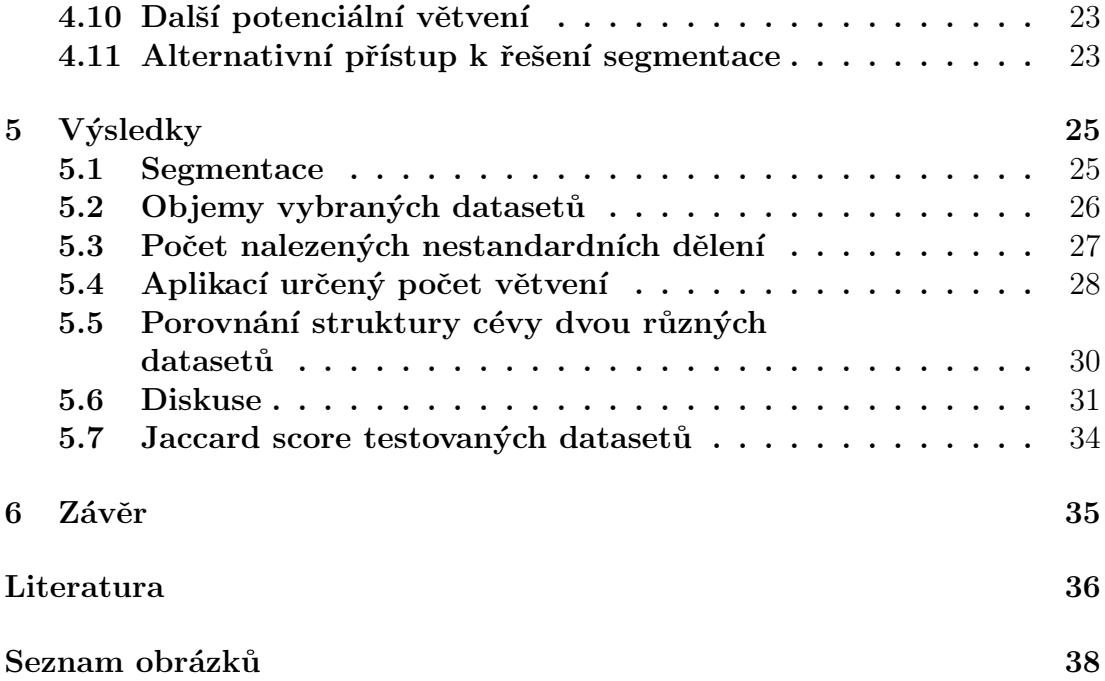

# <span id="page-8-0"></span>Kapitola 1 Úvod

Chronické poškození jater je problémem postihujícím muže a ženy všech věkových skupin i národností. Cirhotické onemocnění jater je aktuálně celosvětově jedenáctou nejběžnější příčinou smrti a nádorové onemocnění jater se řadí na šestnáctou pozici. V celosvětovém měřítku se dohromady podílejí  $3.5\%$  na všech úmrtích [\[2](#page-43-1)]. Díky současné lékařské péči jsme však schopni velké množství podobných problémů řešit.

Velký rozvoj výpočetní techniky přináší na scénu mnoho výhod, díky kterým se zvyšuje i úroveň poskytované péče nemocným. Naším cílem je vytvořit aplikaci k projektu LISA, který vede pan Ing. Miroslav Jiřík, Ph.D. Výsledky, kterých jsme dosáhli, se podobají výsledkům, které byly publikovány například v časopise Journal of Hepatology v článku Anatomy of the liver: An outline with three levels of complexity, jehož autorem je Pietro Majno *et al.* Zmiňovaná aplikace je schopna na základě předložených 3D snímků rozdělit jaterní tkáň na segmenty příslušící vybrané části portální žíly. Při resekčních zákrocích je jednou z priorit nezasáhnout při vedení řezu do vedlejšího segmentu, jelikož by to mohlo značně zkomplikovat následnou rekonvalescenci. Získaných poznaků ohledně počtu segmentů a jejich hranic mohou tedy lékaři potenciálně využít při návrhu chirurgického zákroku před samotnou operací. Výstupem navržené aplikace jsou segmenty jaterní tkáně potenciálně příslušící větvím portální žíly.

Práce je rozdělena na 6 kapitol, přičemž první 2 obsahují teoretické informace o problematice a další 4 samotné řešení.

# <span id="page-9-0"></span>Kapitola 2

# Játra

Játra (*hepar*) jsou životně nezbytným orgánem a zároveň největší exokrinní žlázou v těle. Jsou aktivní již od embryonálního stádia vývoje člověka, kdy jsou jedním z důležitých míst krvetvorby. Jaterní tkáň je velmi dobře prokrvená. Po narození slouží především jako centrum pro zpracování živin z potravy, detoxikační centrum, metabolické centrum a zastupuje také zásobovací sklad bílkovin, lipidů, glykogenu a vitamínů. Exokrinní funkce jater spočívá ve vylučování žluče, která napomáhá k trávení tuků. Podílí se také na termoregulaci organismu. Váha jater je u dospělého jedince přibližně 1,5 kg. Za minutu proteče játry zhruba 1,5 l krve. Zajímavou schopností jaterní tkáně je její regenerace. Jaterní buňky se jsou schopny regenerovat například po poškození léky nebo toxiny. V dnešní době se často setkáváme s nejrůznějšími onemocněními jater, například s hepatocelulárními karcinomy nebo cyrhotickým poškozením. Casto je jediným možným řešením podobných onemocnění částečná resekce, případně transplantace. Játra dokáží i po odstranění jejich části fungovat, a dokonce dorůst do původní velikosti. Velký vliv na faktor regenerace jaterní tkáně má cesta vedení řezu při resekci [\[28](#page-44-0), [16](#page-44-1)].

#### <span id="page-9-1"></span>2.1 Anatomie jater

Játra si můžeme představit jako trojboký jehlan. V břišní dutině se nacházejí pod pravou částí klenby brániční a zasahují až k levé mediální části bránice. Horní část jater je s bránicí často přímo srostlá. Viscerální plocha doléhá přímo na břišní orgány. Důležitou anatomickou strukturou jater jsou jaterní rýhy. Oddělují od sebe čtyři jaterní laloky. Zevní plocha jater se dělí na levý a pravý lalok. Zbytek jater je rozdělen zmiňovanými jaterními rýhami na lalok dolní duté žíly a čtvercový lalok. Neopominutelnou strukturou jater je Glissonova triáda. Nachází se v místě styku tří jaterních lalůčků. Glissonovou triádou prochází interlobulární tepna, interlobulární žila, a interlobulární žlučovod. Zmiňované struktury jsou doprovázeny příslušnými nervy a lymfatickými cévami [\[28\]](#page-44-0).

#### <span id="page-10-0"></span>2.2 Krevní průtok jater a reologické vlastnosti krve

Přívod krve se vstřebanými živinami ze střev zajištuje portální žíla vyobrazená na obrázku [2.1.](#page-10-1) Jaterní tepna zastupuje na rozdíl od portální žíly především výživnou složku. Obě tyto cévy se po vstupu větví a vznikají menší cévy, které obkružují jaterní lalůčky, jejichž struktura je uvedana na obrázku [2.2.](#page-11-1) Poté se žíla s tepnou spojí v jaterní sinusoidu a společně pokračují až do středu lalůčků jako centralní žíla. Ty se dále spojují a vlévají do dolní duté žíly. Celý cévní systém jater si můžeme představit jako ruce s propletenými prsty, kde jedna ruka představuje přívodný systém a druhá odvodný.

Těchto poznatků o cévním stromu a celkové struktuře jaterní tkáně bylo načerpáno především díky rozvoji zobrazovacích metod a chirurgických přístupů. Mezi nejpřesnější, a tak i nejvíce využívané zobrazovací techniky, patří magnetická rezonance a výpočetní tomografie. V této práci využíváme snímků získaných pomocí zmiňovaných metod. Jejich popis bude uveden v kapitole 2.

<span id="page-10-1"></span>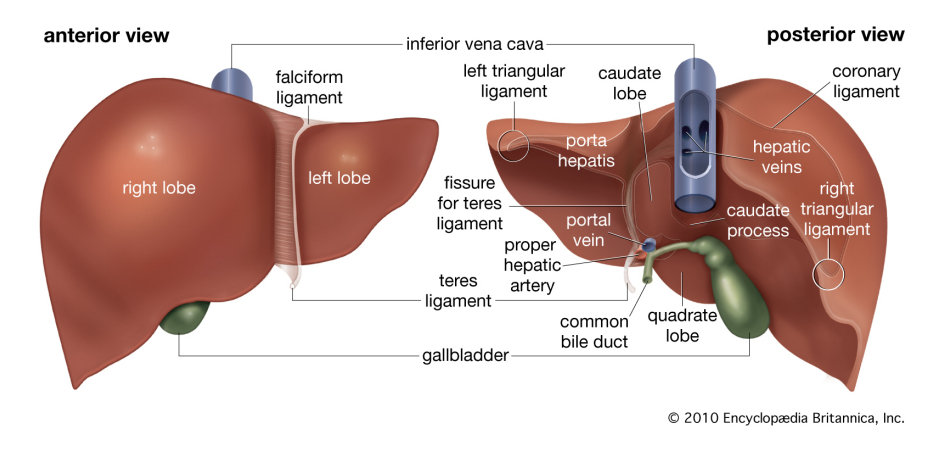

Obrázek 2.1: Anatomické struktury jater Zdroj:[\[18\]](#page-44-2)

Cévní systém je funkčně dělen na arterie, arterioly, kapiláry, venuly a vény. Funkcí arterií je rozvádět krev pod vysokým tlakem po celém těle. Morfologicky jsou k tomuto úkolu výborně přizpůsobené. Mají silnou stěnu obsahující svalovinu. Nejmenšími větvemi arterií jsou arterioly. Jejich úkolem je uvolňování krve do kapilár. Kapiláry zastupují funkční části mikrocirkulace. Probíhá v nich výměna živin a elektrolytů. Úkolem venul je sbírat krev z kapilár a slévat ji do větších žil. Základní úlohou žil je vést krev zpět do srdce. Za fyziologických okolností se v žilách nachází přibližně polovina systémového intravazálního objemu krve. Na výše zmíněné celky bychom mohli nahlížet jako na sériově zapojené systémy. Pro zjednodušení a popis dějů, ke kterým v cévním řečišti dochází, byla zavedena plocha průřezu. Jedná se o hodnotu, kterou bychom dostali složením průřezů všech cév daného systému. Díky tomuto konceptu lze počítat například rychlost proudění krve v daném typu cévy. Hlavní příčinou toku krve v cévách je tlakový gradient. Podobný princip známe například u elektrického proudu.

Místo tlakového gradientu je zde elektrické napětí, což ale není nic jiného než rozdíl elektrických potenciálů na začátku a konci vodiče. Vaskulární rezistence závisí na celé řadě mechanických a fyziologických faktorů. Platí však, že stejně jako elektrický proud je nepřímo úměrný odporu, tak i tok krve. Opět stejně jako u elektrického proudu, tak i u krve popisujeme vodivost, která se rovná převrácené hodnotě odporu. Rada experimentů vede k závěrům, že s průměrem cévy a hodnotou toku se vodivost zvyšuje se 4. mocninou průměru. Tento princip vyjadřuje Poiseuilleho zákon [\[23\]](#page-44-3).

$$
\frac{\delta V}{\delta t} * (Q) = \delta P * \frac{\pi}{8} * \frac{1}{\eta} * \frac{R^4}{L}
$$

<span id="page-11-1"></span>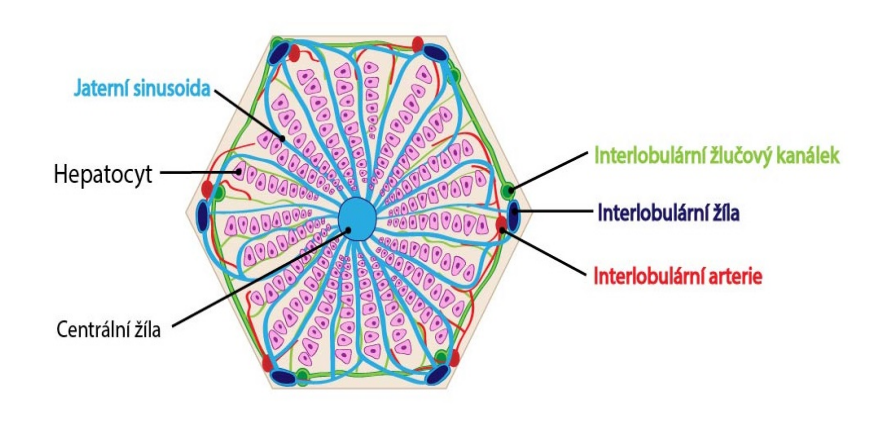

Obrázek 2.2: Jaterní lalůček Zdroj:[\[13\]](#page-44-4)

#### <span id="page-11-0"></span>2.3 Primární jaterní acinus a portální lalůček

Primární jaterní acinus si můžeme představit jako funkční jaterní jednotku. Tvoří ho dva trojúhelníky, které se dotýkají v oblasti základen. V oblasti vrcholu mají centrální žílu a jeho zásobujícími cévami jsou cirkumlobulární žíla a arterie, které vysílají cévy do sinusoid vybraných dvou přilehlých lalůčků. Histologicky se primární jaterní acinus dělí na tři zóny [\[28](#page-44-0), [16](#page-44-1)]. Pro snazší představu je popsané schéma vyobrazeno na obrázku [2.3](#page-12-1)

<span id="page-12-1"></span>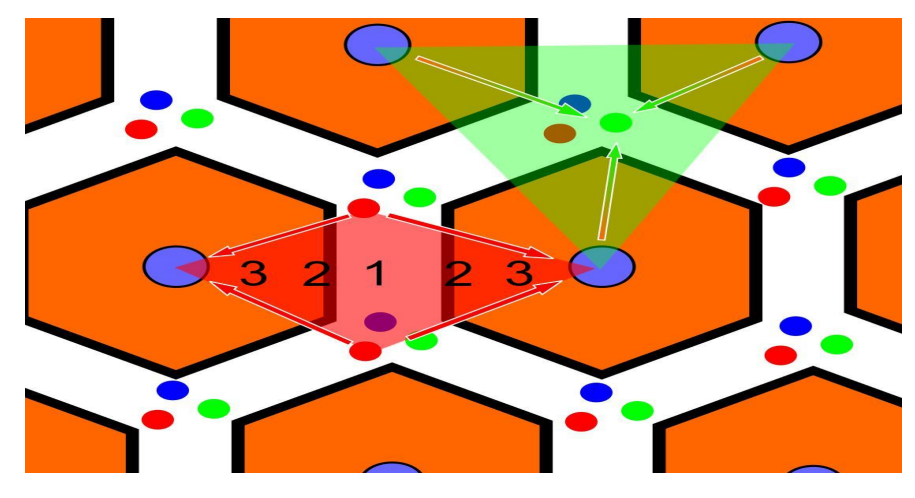

Obrázek 2.3: Funkční jednotka jater Zdroj:[\[17\]](#page-44-5)

#### <span id="page-12-0"></span>2.4 Dělení jaterního parenchymu dle Couinauda

Toto dělení klasifikuje jaterní parenchym na osm jaterních segmentů. Hranice těchto segmentů nejsou přesně vymezené a nejedná se tak o určitou anatomickou strukturu s konkrétním ohraničením. Játra dělí tři horizontální linie, kterým lze přiřadit tři jaterní žíly. Dále popisujeme na játrech linii, která je pomyslnou hranicí mezi zásobením pravou a levou větví vrátnicové žíly. Segmenty jsou číslovány od ocasatého laloku, který má číslo 1. Dále číslování pokračuje po směru hodinových ručiček, jak je vidět na obrázku 2.4. Levý lalok tedy obsahuje segmenty 2,  $3a$  4. Pravá strana jater obsahuje segmenty  $5, 6, 7a$  8. Tohoto popisu se využívá především při charakterizování umístění ložiskových nálezů v játrech [\[12](#page-43-2)].

<span id="page-12-2"></span>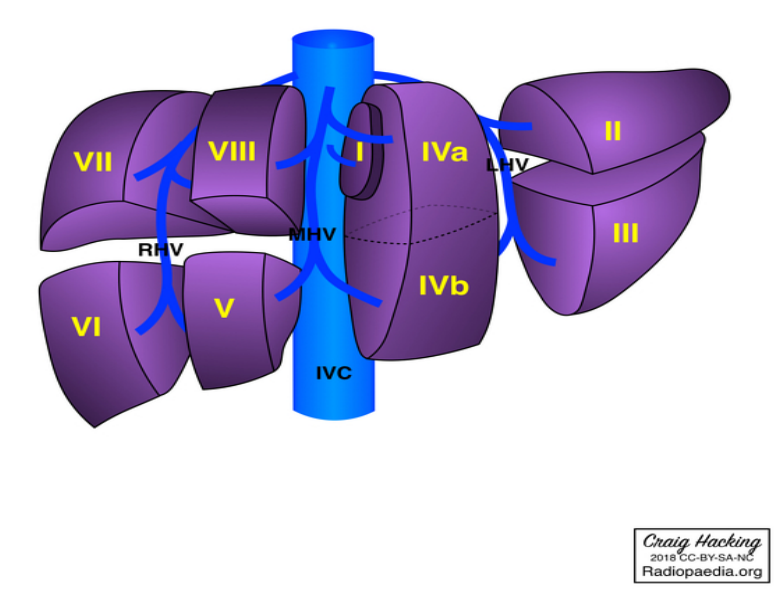

Obrázek 2.4: Dělení jater podle Couinauda Zdroj:[\[5\]](#page-43-3)

#### <span id="page-13-0"></span>2.5 Variabilita jaterního stromu

Pokud bychom chtěli opravdová játra přeložit přes Couinaudovo dělení, nejspíše dospějeme k závěru, že je nepřesné. Moderní chirurgie dosahuje úrovně složitosti, ve které je tradiční Couinaudovo schéma nedostatečné. Existuje řada fyziologických důvodů, proč je nutné respektovat skutečnou cévní anatomii. Hlavní z nich jsou resekce části jaterní tkáně a úplné transplantace. V posledním desetiletí vzrůstající počet pozorování vyvolává zpochybnění Couinaudova konvenčního schématu, ať už explicitně nebo implicitně. Studie posledních let ukazují, že množství nesouladů mezi anatomickou realitou a Couinaudovým schématem roste. Většina šetření přichází s výsledky, podle kterých vychází počet větvení druhého řádu portální žíly větší než 8, jak by tomu nebylo podle teoretického pohledu Couinauda. Řada testů a pozorování dovádí vědce ke konceptu 1-2-20. Tyto poznatky nás vedou k zamyšlení, do jaké míry podobnosti se cévní strom jater podobá úkazům, které můžeme vidět v přírodě v podobě stromů. Z této idey vyplývá, že komplexnost a variabilitu jaterního stromu nemůžeme defaultně popsat jedn´ım vzorem.

Při podrobnějším prozkoumání obrázku [2.5](#page-13-1) zjistíme, že například segment 5 (růžový) je napájen dvěma větvemi, přičemž každá pochází z větve jiného řádu. Podobných anomálií bychom v téměř každém cévním stromu našli mnoho, jak tvrdí také Pietro Majno ve svém článku, který byl vydán časopisem Journal of hepatology [\[20\]](#page-44-6).

<span id="page-13-1"></span>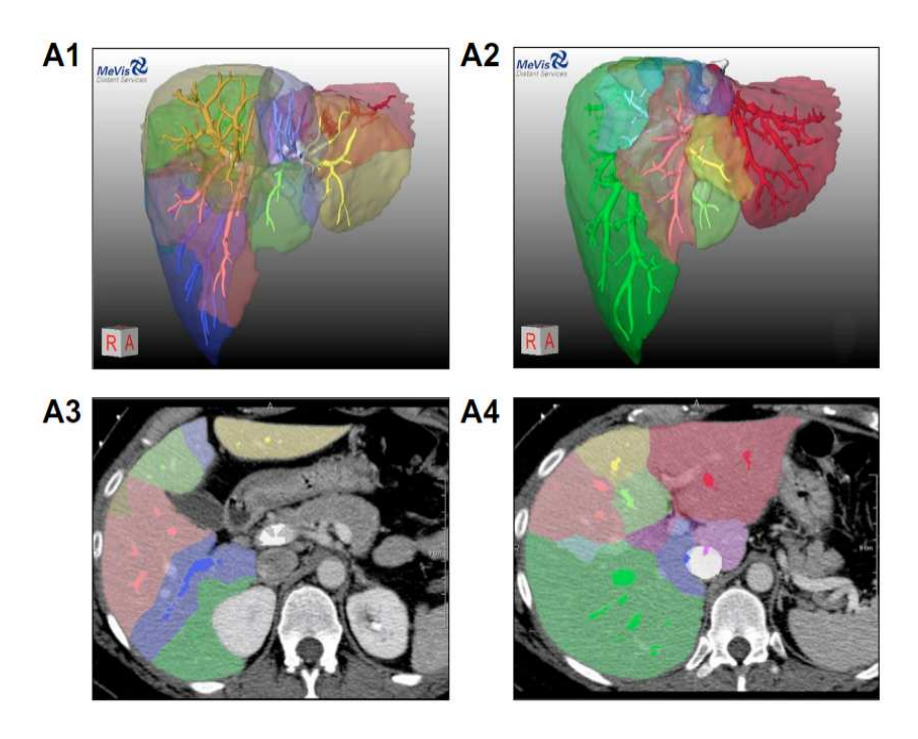

Obrázek 2.5: Automatická segmentace jater Zdroj:[\[20\]](#page-44-6)

#### <span id="page-14-0"></span>2.6 Nejběžnější dělení portální žíly

Publikace od Showkathali Iqbala *et al.* zabývající se možnými nestandardními děleními portální žíly tvrdí, že přibližně u 35 % probandů byla objevena jistá anomálie. Pět základních variant je uvedeno na následujícím obrázku [2.6.](#page-14-3) Varianta a) znázorňuje standardní anatomii portální žíly. Varianta b) vyobrazuje trojité dělení. Varianta c) popisuje pravou zadní portální žílu jako první hlavní větev. Varianta d) popisuje sedmý segment jako samostatnou oddělenou větev pravé portální žíly. Poslední varianta e) vyobrazuje segment 6, jako samostatnou oddělenou větev pravé portální žíly. Bylo objeveno i mnoho dalších možností, ty jsou však mnohem méně časté.[\[10](#page-43-4)]

<span id="page-14-3"></span>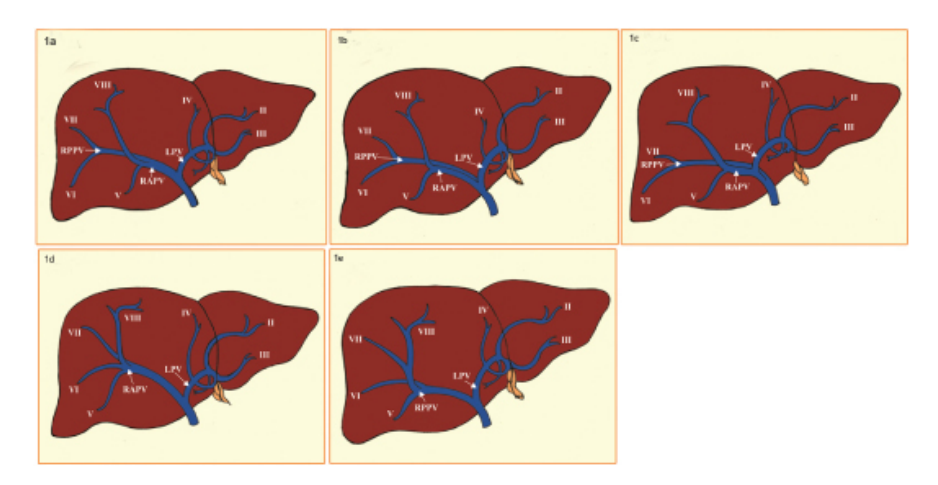

Obrázek 2.6: Standardní varianty dělení portálního stromu Zdroj:[\[10\]](#page-43-4)

#### <span id="page-14-1"></span>2.7 Počátky zobrazovacích metod

Na vynálezu (CT) měl asi největší podíl Wilhelm Conrad Roentgen. Jeho objev rentgenových paprsků byl pro vznik této metody klíčový. Za vynálezce CT je považován Godfrey Newbold Hounsfield. Podobný objev byl proveden i Američanem Allanem McLeodem Cormackem. Oba dva za takto význačné dílo dostali Nobelovu cenu. Původní vyšetření probanda na CT trvalo přibližně 20 minut, dnes je vyšetření provedeno za několik desítek vteřin [\[27\]](#page-44-7).

#### <span id="page-14-2"></span>2.8 Rekonstrukce obrazu

Výpočetní tomografie využívá k získání obrazů rentgenové záření. Rentgenové paprsky můžeme popsat jako formu elektromagnetického záření, které má vlnovou délku 10 nm až 1 pm. Může být pro živou tkáň nebezpečné, protože se jedná o formu ionizujícího záření. Existuje několik matematických algoritmů pro rekonstrukci obrazů zaznamenaných dat. V současnosti je nejvýce využíván algoritmus zvaný filtrovaná zpětná projekce. V tomto případě jsou filtry matematické funkce, které zlepšují kvalitu obrazu. [\[27,](#page-44-7) [14,](#page-44-8) [1\]](#page-43-5).

#### <span id="page-15-0"></span>2.9 Realizace

Proband je připevněn na posuvné lůžko, které pomalu prochází skenovacím zařízením. Skenovací zařízení má na jedné straně štěrbinový zdroj a na straně opačné sadu scintilačních detektorů. U nejmodernějších tomografů tvoří detektory kolem pacienta prstenec, který se pohybuje a zprostředkovává tak přesnější obraz [\[14](#page-44-8)].

Základem scintilačního detektoru je luminiscenční scintilační krystal. Casto využívaný bývá thalliem aktivovaný jodid sodný, který je schopný zachytit ionizující záření. Po pohlcení záření dochází k excitaci elektronů krystalu a při následné deexcitaci se emitují fotony viditelného světla. Tento signál se dále zpracovává k dosažení výsledného obrazu. V případě rentgenky mluvíme o vakuové trubici, která obsahuje 2 elektrody: anodu a katodu. Tyto elektrody bývají často z wolframu. Snížení radiační dávky se při zobrazování často realizuje stíněním olovem. Je důležité, aby bylo na elektrody přiváděno velmi vysoké napětí, což má za následek urychlení elektronů. Rentgenka pracuje pulzně, jeden pulz trvá přibližně 1-4 ms.

Při vyšetření je proband bod po bodu prosvěcován. Část rentgenového záření, které prochází probandem, je absorbována jeho tkání. Ve vybraných pozicích probanda se provádí expozice. Okamžik expozice je vyobrazen na obrázku 2.7. Nasbírané údaje o míře zeslabení záření nám zprostředkovávají zmiňované scintilační detektory. Tyto údaje jsou dále zaznamenávány do paměti. Po tomto kroku se celé zařízení okolo probanda pootočí o určitý úhel a celý děj se opakuje. Po dokončení všech potřebných cyklů jsou zaznamenána veškerá data potřebná pro rekonstrukci obrazu. Výsledný tomogram je dán hodnotami absorpčních koeficientů z vybraných míst tkání vybraného řezu. Data, která získáváme, jsou nejčastěji reprezentovaná maticí bodů  $N \times 512 \times 512$ . Míra oslabení záření ve vybraných bodech je registrována jako denzita  $[H/HU]$ . Základní používaná stupnice denzit je rozdělena na 2000 stupňů. -1000 HU odpovídá denzitě vzduchu, 0 HU značí denzitu vody a 1000 HU denzitu kostí. Každá tkáň v lidském těle je proto díky takto jemnému rastru odlišitelná. Pro uživatele jsou denzity reprezentovány různými odstíny šedé barvy. Podáním kontrastní látky jsme také schopni zvýraznit vybrané cévy, kterými látka protéká  $[27, 14, 24, 25, 4]$  $[27, 14, 24, 25, 4]$  $[27, 14, 24, 25, 4]$  $[27, 14, 24, 25, 4]$  $[27, 14, 24, 25, 4]$ .

<span id="page-16-1"></span>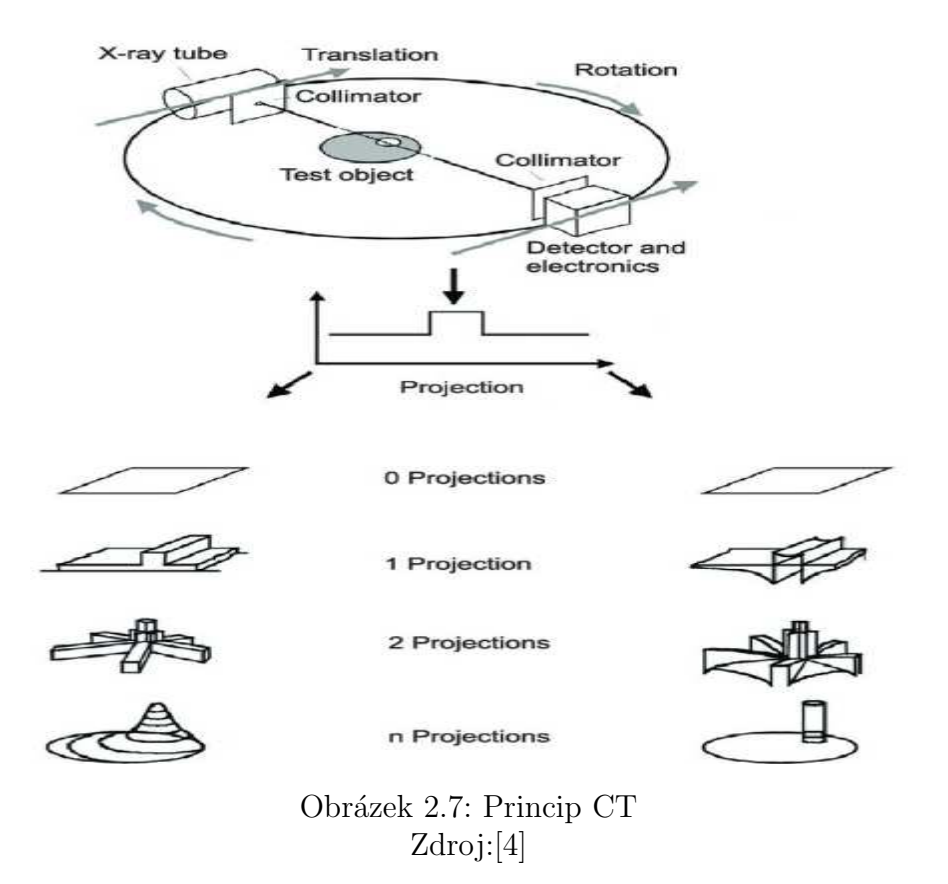

#### <span id="page-16-0"></span>2.10 Porovnání s dalšími zobrazovacími metodami

Výpočetní tomografie je kvalitní metoda pro získání obrazů vnitřních orgánů. Problematické jsou dávky ionizujícího záření, kterým je proband vystaven. CT bývá první volbou u obětí nehod, protože výborně zobrazí krvácení. Největší výhodou CT je asi čekací doba, která je poměrně krátká, a přesto nám poskytne kvalitnější informaci než obyčejný rentgen. Přestože existují šetrnější přístupy, jak vnitřní orgány vyšetřit, CT je prozatím nenahraditelným prvkem v lékařství, a to především díky své rychlosti a schopnosti poměrně kvalitního zobrazení měkkých tkání, jako jsou mozek, játra a další.

Mezi známé a používané zobrazovací metody patří rentgenové vyšetření, magnetická rezonance a ultrazvuk. Výhodou rentgenového vyšetření je především jeho dostupnost. Vyšetření trvá v řádu minut včetně přípravy probanda. Dávka ozáření při tomto druhu vyšetření je také několikanásobně nižší než například u CT. Výstup z rentgenu poskytuje obraz, kde jsou odlišeny kosti od měkkých tkání. Samotné měkké tkáně se však od sebe na těchto snímcích odlišují špatně. Rozdíly v kontrastech měkkých tkání jsou velmi malé. Ztrácíme také některé důležité detaily, protože 3D tělo je projekce do 2D roviny.

Magnetická rezonance (MR) nevyužívá škodlivé ionizující záření, ale pouze stimuluje vodíková jádra v lidské tkáni pomocí radiofrekvenčních pulzů. Snímky z MR disponují silnějším kontrastem mezi měkkými tkáněmi, než je tomu například u CT a rentgenu. Mezi nevýhody MR patří její dostupnost. Ve zdravotnických zařízeních není tolik přístrojů MR jako CT. Mezi další nevýhody MR patří čekací

doba a vysoká cena. Pro mnoho probandů může být problémem i hlasitý zvuk ve stísněném prostoru, který vyšetření doprovází.

Poslední ze zmiňovaných metod je ultrazvuk. Tento přístup využívá mechanického vlnění s frekvencemi většími než 20 kHz. Castou indikací ultrazvukových vyšetření jsou vyšetření břišní dutiny. Výhodou ultrazvuku je absence ionizujícího záření a schopnost zobrazit měkké tkáně včetně jejich krevního průtoku. Cena ultrazvukového vyšetření je ve srovnání s výše zmiňovanými vyšetřeními velice nízká. Mezi nevýhody ultrazvuku patří tepelné a kavitační účinky a horší možnost využití u hluboko uložených tkání. Kostní tkáň nepropouští ultrazvukové vlny, což znemožňuje zobrazení například mozku. Ultrazvukové vyšetření je velmi závislé na znalostech a praxi vyšetřujícího lékaře [\[14,](#page-44-8) [24,](#page-44-9) [25,](#page-44-10) [4\]](#page-43-6).

### <span id="page-18-0"></span>Kapitola 3

# Využité nástroje pro tvorbu aplikace a úvod do zpracování obrazové informace

#### <span id="page-18-1"></span>3.1 Python

Python je skriptovací vysokoúrovňový programovací jazyk navržený v roce 1991 Guido van Rossumem. Poskytuje uživateli dynamickou kontrolu datových typů a podporuje různá programovací paradigmata, jako objektově orientované, proceduální, imperativní nebo funkcionální programování. Python je neustále vyvíjen jako open source projekt. Nabízí zdarma balíky na většinu běžných platforem. Postupem času vznikly verze Python 1, Python 2 a současně nejnovější Python 3. Python je popisován jako dynamický interpretovaný jazyk. Byl navržen s cílem umožňovat tvorbu rozsáhlých aplikací včetně grafického rozhraní. Python disponuje vlastním repozitářem balíků s knihovnami PyPI, který poskytuje uživatelsky snadnou instalaci knihoven pomocí programu pip.

Klasický Python je implementován v jazyce C. Je zřejmé, že co se týče výpočetní rychlosti, nemůže samotnému C ve většině případů konkurovat. Přesto se využívá i u pomalejších zařízení, než jsou běžné počítače. Například u Rasspberry Pi nebo dokonce i pro obsluhu levných mikročipů. Většina výpočetně náročných knihoven je napsaná v jazyce  $C/C++$ , takže běh programů není tak pomalý, jak bývá u interpretovaných jazyků zvykem. Tento fakt v kombinaci s přehlednou syntaxí a velkým množstvím knihoven má za následek to, že Python je dnes jedním z nejpopulárnějších programovacích jazyků.

Proměnné v jazyce Python jsou pojmenovanou referencí na objekt. Do složených datových struktur se ukládají pouze reference na objekty. To uživateli umožnuje celkem snadno vytvořit například seznam, ve kterém budou uložené hodnoty s různými datovými typy, protože do seznamu se vkládají pouze beztypové odkazy na vybrané objekty. Při vytváření proměnných a jejich následné inicializaci není nutné udávat jejich typ. Další ze zajímavých vlastností Pythonu je například ortogonalita operátorů. Tato funkcionalita spočívá v tom, že na operátory nejsou vázány specifické datové typy [\[21](#page-44-11)].

#### <span id="page-19-0"></span>3.2 Datová struktura

Pro matematickou informatiku a programování představuje datová struktura způsob organizace dat v paměti počítače. Datové struktury poskytují základní operace jako je vkládání, vyhledávání, aktualizování a mazání dat. Při vývoji softwaru je důležité, abychom vybrali vhodnou datovou strukturu. Tento krok se může významně projevit v rychlosti běhu programu [\[3\]](#page-43-7).

#### <span id="page-19-1"></span>3.3 Stromy

Stromy jsou v informatice široce využíváné. Jsou to struktury, které obsahují propojené uzly. Ve stromu jsou uzly spojovány hranami. Hrany i uzly mohou být nositeli informace. Ve stromu skoro vždy existují uzly, ke kterým vede hrana. Hrany mohou být ve stromu orientované. V takovém stromu rozlišujeme rodiče a potomky. Uzly mohou mít pouze jednoho rodiče, ale více potomků. Základními typy uzlů jsou kořen, vnitřní uzly a listy. K procházení stromů se využívají tři základní postupy, a to preorder, inorder a postorder.

Takovéto struktury nesoucí nějak pospojovaná data lze procházet a hledat v nich spojitosti a řešení nejrůznějších problémů [\[3](#page-43-7)].

#### <span id="page-19-2"></span>3.4 Prohledávání stromů

Rozlišujeme dva základní prohledávací algoritmy, prohledávání do hloubky a prohledávání do šířky. Časová složitost takovýchto procesů je lineární až kvadratická.

Algoritmus prohledávání do hloubky začíná tím, že se do zásobníku uloží startovací uzel. Z uzlu, který je na vrcholu zásobníku, se algoritmus podívá po hraně některého jeho potomka. Takový uzel, do kterého vede hrana, je přidán do zásobníku. Z principu zásobníku vyplývá, že další rozvíjený uzel bude ten poslední přidaný. Tento postup se opakuje, dokud algoritmus nenarazí na uzel, který žádné následníky nemá. Následuje krok, ve kterém se vrátíme do uzlu, který je momentálně na vrcholu zásobníku. Celý proces opakujeme, dokud není zásobník prázdný. Prohledávání do hloubky se využívá například u problémů nalezení připojených zařízení, testování biconnectivity v grafech, hledaní cesty z bludiště a další.

Prohledávání do šířky využívá opačné strategie než prohledávání do hloubky. Algoritmus začíná tím, že do fronty uloží vyšetřovaný uzel. V dalším kroku algoritmus vybere uzel, který je na začátku fronty a na konec fronty přidá všechny jeho přímé potomky, do kterých z něj vede hrana a u nichž ještě nebylo ukončeno prohledávání. Poté je prohledávání vybraného uzlu ukončeno. Celý postup se opakuje, dokud má algoritmus co prohledávat, neboli dokud není fronta prázdná. Při řešení úloh se tohoto přístupu využívá například k nalezení nejkratší cesty mezi dvěma uzly nebo výpočtu maximálního toku v síti [\[3](#page-43-7)].

#### <span id="page-20-0"></span>3.5 Binární strom

Pojem binární strom vychází z teorie grafů. Zároveň je datovou strukturou, která se používá k ukládání a vyhledávání dat. Binárním stromem rozumíme orientovaný graf s jedním kořenem, z kterého vychází cesta do všech vrcholů grafu. Každý vrchol binárního stromu může mít nanejvýš dva orientované potomky a pouze jednoho předka. Jediným uzlem, který nemá předka, je kořen. Při pro-gramování se binární strom reprezentuje polem nebo dynamickou strukturou [\[3](#page-43-7)]. Příklad binárního stromu je znázorněn na obrázku 3.1.

<span id="page-20-1"></span>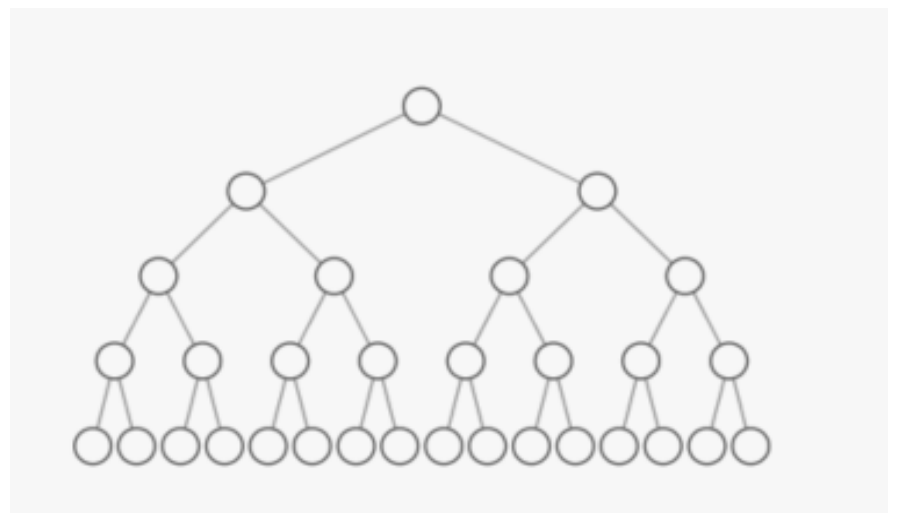

Obrázek 3.1: Struktura binárního stromu Zdroj:[\[6\]](#page-43-8)

#### <span id="page-21-0"></span>3.6 Předzpracování

Prvním krokem při zpracování obrazové informace je v drtivé většině případů předzpracování. Téměř vždy se nám podaří pořídit částečně nekvalitní obraz se šumem, neideálními světelnými podmínkami a dalšími rušivými faktory. Předzpracování obrazu obsahuje mnoho přístupů, jakými jsou úprava jasu a kontrastu, úprava histogramu, průměrování několika za sebou jdoucích snímků s cílem potlačit šum, filtrace pro zaostření, zmenšení a zvětšení a mnoho dalších [\[8\]](#page-43-9).

#### <span id="page-21-1"></span>3.7 Segmentace

Pod výrazem segmentace si můžeme představit vyčleňování objektů zájmu. Postupy segmentace nám umožňují z obrazu vybrat jen určité části, které pro nás přenáší důležitou informaci. Typickou a jednoduchou metodou segmentace obrazu je prahování. Výstupem segmentačního procesu je typicky černobílý obraz, na kterém jsou znázorněny objekty zájmu a pozadí [\[8](#page-43-9), [26](#page-44-12)].

#### <span id="page-21-2"></span>3.8 Prahování

Některé objekty mohou být v obraze charakterizovány velmi podobnými hodnotami světlosti. Prahování je výpočetně poměrně jednoduché, rozumíme jím transformaci vstupního obrazu x do výstupního binárního obrazu y,

$$
y(i,j) = 1 \quad for \quad x(i,j) > T,
$$
  
= 0 \quad for \quad x(i,j) \le T),

kde T značí práh y(i, j) = 1 pro obrazové prvky objektů a y(i, j) = 0 pro obrazové prvky pozadí  $[8, 26]$  $[8, 26]$  $[8, 26]$ .

#### <span id="page-21-3"></span>3.9 Popis objektů

Pracnější záležitostí je například popis objektů. V tomto procesu se snažíme počítat tvarové charakteristiky objektů, statistické momenty apod. Výstupem bývá tabulka detekovaných objektů, která obsahuje hodnoty tvarových charakteristik, plochy, obvody apod. Výstupem je tedy kvalitativní popis objektů vyčleněných segmentací [\[8,](#page-43-9) [26\]](#page-44-12).

#### <span id="page-21-4"></span>3.10 Interpretace výsledků

Závěrečnou operací v celém řetězci zpracování obrazu je interpretace výsledků. Jde o postup, který jistým způsobem popsané objekty z předchozího kroku klasifikuje do skupin podle jejich společných příznaků. Výstupem bývá tabulka, která obsahuje informace o tom, jaké objekty patří do jaké skupiny. Casto se pro třídění používají nástroje jako umělé neuronové sítě, vícerozměrné statistické metody a další.  $[8, 26]$  $[8, 26]$  $[8, 26]$ .

#### <span id="page-22-0"></span>3.11 Ztenčovací algoritmus

Skeletonizace se využívá v případech, kdy chceme získat kostru vybraného objektu, a tu dále využít například k jeho geometrické reprezentaci. Příklad získaného skeletu je uveden na obrázku 3.2. V euklidovském 3D prostoru se body skeletonu nachází na středech všech sfér s maximální velikostí. Ty se zevnitř musejí dotýkat hran objektu na více než jednom místě. Skeleton objektu lze získat pomocí vzdálenostní transformace nebo pomocí ztenčovací metody. Při modelování cévního řečiště jsem využil knihovnu skelet3d, která mi byla poskytnuta Ing. Miroslavem Jiříkem, Ph.D. Tato knihovna je postavena na metodě ztenčování. Principem metody ztenčování je nadefinování si speciální sady okolních masek zpracovávaného bodu, které vyhovují vlastnostem skeletonu. Tento přístup vychází z hit or miss transformace. Po aplikaci tohoto postupu by výsledná data měla obsahovat pixely odpovídající přímo bodům skeletonu [\[7\]](#page-43-10).

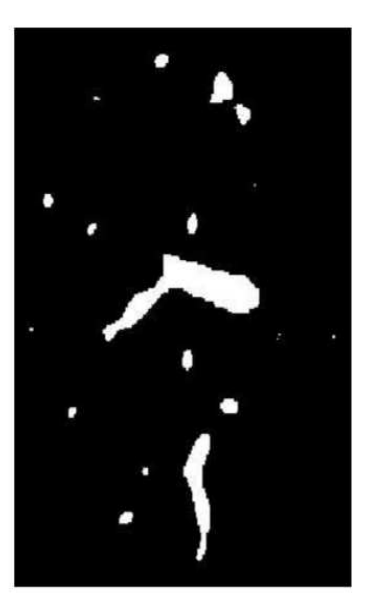

<span id="page-22-1"></span>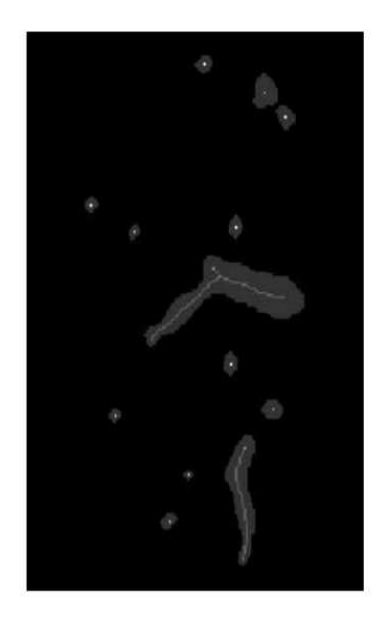

Obrázek 3.2: Ztenčovací algoritmus aplikovaný na jaterní cévu Zdroj:[\[9\]](#page-43-11)

# <span id="page-23-0"></span>Kapitola 4

### Modelování cévního řečiště

#### <span id="page-23-1"></span>4.1 Proč Python?

Pro vývoj programu bylo využito programovacího jazyku Python. Python byl vybrán, protože aplikace úzce souvisí s projektem vedoucího této bakalářské práce. Většina balíků tohoto projektu je psána právě v Pythonu. Důležité knihovny, které aplikace využívá, jsou pydicom, numpy, sklearn, scipy, imma, skelet3d, graphviz, pandas, seaborn a matplotlib. Aplikace je dostupná na GI-THUBU na profilu Miroslava Jiříka v repozitáři vebase (Blood Vessel Basin segmentation). Je vyvíjena jako open source projekt. V repozitáři ve složce livseg.py jsou uloženy všechny napsané a používané funkce. Repozitář dále obsahuje návod k použití a případné testy, které by běžely na Travisu. Zmiňovaný repozitář je k nalezení na adrese: https://github.com/mjirik/vebase.

#### <span id="page-23-2"></span>4.2 IRCAD

Poskytnuté datasety lidské jaterní tkáně jsou od institutu IRCAD. Tato společnost nabízí volně přístupnou databázi snímků nejrůznějších patologií vybraných orgánů. V našem případě jsme využívali k testování jejich snímky jaterní tkáně. Konkrétně se jedná o databázi 3D-IRCADb-01. Tuto databázi tvoří 10 žen a 10 mužů. Tři čtvrtiny datasetů obsahují nádorem postižený orgán. Těchto 20 datasetů lze volně stáhnout. Stažený soubor obsahuje čistá data z CT a dále masky vybraných struktur [\[11](#page-43-12)].

#### <span id="page-23-3"></span>4.3 Experimentální medicína

Prase je velké zvíře. Rada jeho orgánů je fyziologicky podobná lidským. Díky těmto poznatkům je často využíváno jako testovací subjekt v experimentální me-dicíně [\[22](#page-44-13)]. Biomedicínské centrum v Plzni ve spolupráci s vedoucím tohoto projektu se zabývá studiemi problematiky jaterní tkáně. Pro testování aplikace bylo využito lidských snímků od institutu IRCAD a snímků získaných experimentální medicínou.

#### <span id="page-24-0"></span>4.4 Jaccard index

Jaccard index je statistická metoda používaná pro měření podobnosti sad vzorků. V závěrečné části práce se pokusíme srovnat výsledky našeho algoritmu s daty, která anotoval expert.

$$
J(A, B) = \frac{|A \cap B|}{|A \cup B|}
$$

<span id="page-24-2"></span>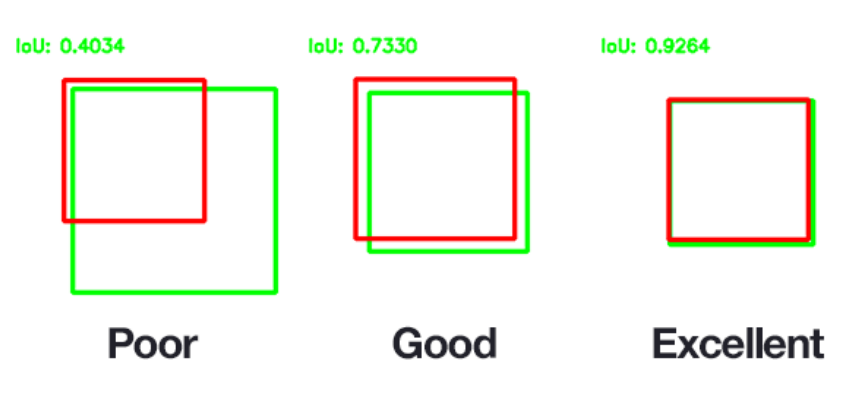

Obrázek 4.1: Jaccard index Zdroj:[\[15\]](#page-44-14)

#### <span id="page-24-1"></span>4.5 Zpracovávaná data

V prvním kroku aplikace je nutné načíst data, která budeme chtít zpracovat. Ta pochází z výpočetní tomografie, případně magnetické rezonance a jsou ve formátu DICOM. DICOMem rozumíme standard pro zobrazování, skladování, distribuci a tisk medicínských dat. U DICOM souborů je výhoda, že neuchovávají pouze obrazová data. Disponují také hlavičkou, ve které jsou uloženy dodatečné informace o probandovi. Na následujícím obrázku je uveden výstřižek některých parametrů, které lze v hlavičče najít.

```
(0020, 0010) Study ID
                                             SH: '473199223'
(0020, 0011) Series Number
                                             TS: '801
(0020, 0012) Acquisition Number
                                             IS: '8'
(0020, 0013) Instance Number
                                             IS: '19'
                                             (0020, 0032) Image Position (Patient)
(0020, 0037) Image Orientation (Patient)
6401', '0.08167532086372', '-0.9936690330505']
(0020, 0052) Frame of Reference UID
                                             UI: 1.3.46.670589.11.42127.5.0.8860.2015050113125617007
(0020, 0060) Laterality
                                             CS: "(0020, 0100) Temporal Position Identifier
                                             IS: '1'IS: 1'<br>LO: 1'(0020, 0105) Number of Temporal Positions
(0020, 1040) Position Reference Indicator
(0020, 1041) Slice Location
                                             DS: '3778.47181036314'
(0028, 0000) Group Length
                                             III: 148
(0028, 0002) Samples per Pixel
                                             US: 1
(0028, 0004) Photometric Interpretation
                                             CS: 'MONOCHROME2'
(0028, 0010) Rows
                                             US: 512
(0028, 0011) Columns
                                             US: 512
                                             DS: ['0.29296875', '0.29296875']
(0028, 0030) Pixel Spacing
```
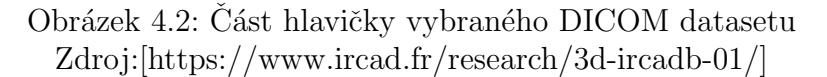

Standardně mají volumetrická data, se kterými se dále pracuje, rozlišení  $512 \times$ 512 x počet snímků. Ten závisí na tom, jak podrobně je potřeba oblast nasnímat. Obvykle nabývá hodnot v intervalu 100 až 200. Poskytnuté datasety od skupiny IRCAD obsahují nejen raw snímky, ale také masky vybraných orgánů, které jsme využívali pro naší aplikaci.

Při testovaní raw dat je potřebný ještě jeden krok. Pro získání výše uvedených masek se využívá přístupů počítačového vidění. Před samotným použitím naší aplikace je tedy nutné z raw dat vysegmentovat volumetrická data portální žíly a jaterní tkáně. Na následujícím obrázku je vyobrazen raw řez jaterní tkání a na dalším již maska portální žíly.

<span id="page-25-0"></span>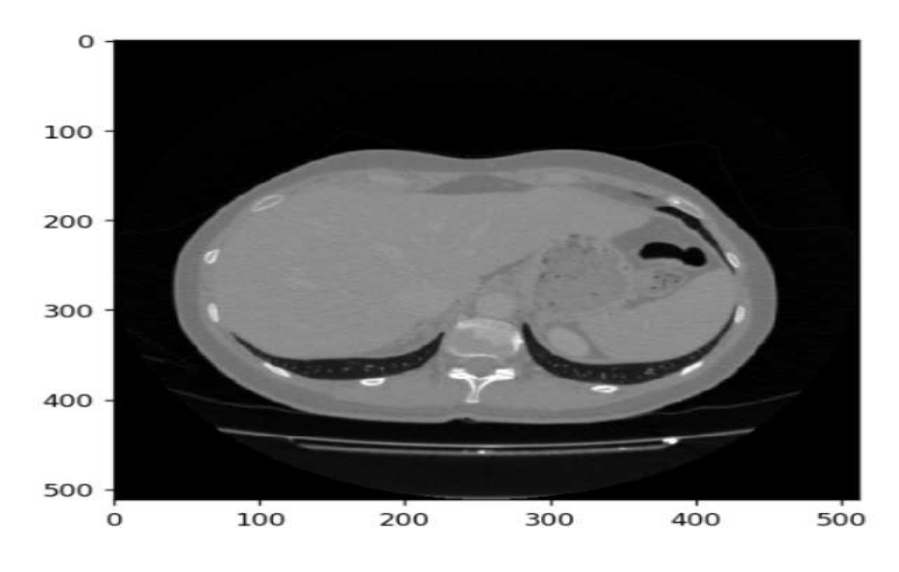

Obrázek 4.3: Raw data

<span id="page-25-1"></span>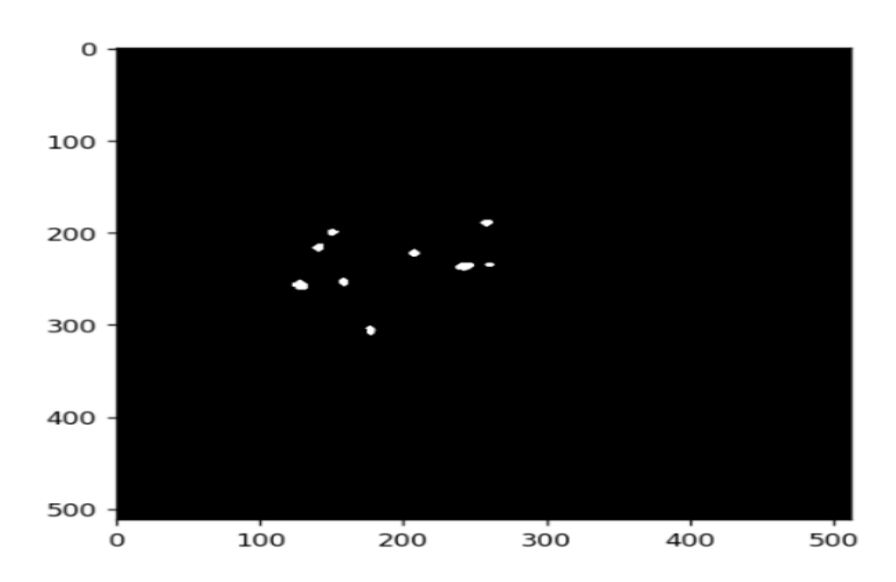

Obrázek 4.4: Maska portální žíly z předchozího obrázku

#### <span id="page-26-0"></span>4.6 Proces skeletonizace

Poté, co jsou načtena potřebná data, tedy volumetrická data jater a volumetrická data portální žíly, přichází na řadu knihovna skelet3d. Po vhodném použití knihovny skelet3d dostaneme datovou strukturu obsahující skelet předložených 3D dat a jeho příslušné atributy. Skeleton je v datové struktuře reprezentován uzly a hranami. V následujícím obrázku 4.5 je uvedena struktura vybrané hrany ze skeletu a její atributy. Naše aplikace využívá atributy obsahující informace o indexu hrany, indexech uzlů, hranách připojených k vybranému uzlu a pozicích uzlů. Existují případy, kdy proces skeletonizace neproběhne bezchybně a do struktury jsou zaneseny nepospojované oblasti. Tento problém řešíme až v části segmentace, abychom dostali náhled na to, jak velká oblast nám bude ve struktuře chybět.

```
{1: {'id': 1}}nodeIdA': -5,
   'nodeIdB': -1.connectedEdgesA': [2, 5],
  "connectedEdgesB': [],<br>"nodeA_ZYX': [8.0, 197.0, 280.0],<br>"nodeB_ZYX': [1.0, 197.0, 276.0],<br>"nodeA_ZYX_mm": [8.0, 197.0, 280.0],
  'nodeB_ZYX_mm': [1.0, 197.0, 276.0],<br>'orderedPoints_mm_X': [8.0, 7.0, 6.0, 5.0, 4.0, 3.0, 2.0, 1.0],<br>'orderedPoints_mm_Y': [197.0,
    197.e.
    198.8
    197.0.
    197.0.
    197.0.
    197.e.
    197.01.
   'orderedPoints_mm_Z': [280.0,
    279.8.
    279.8.
    278.0277.8276.0276.0276.01.
   'orderedPoints mm': [[8.8, 7.0, 6.0, 5.0, 4.0, 3.0, 2.0, 1.0],
  [197.0, 197.0, 198.0, 197.0, 197.0, 197.0, 197.0, 197.0, 197.0, 197.0, 197.0, 197.0, 197.0, 197.0, 197.0, 197.0, 197.0, 197.0, 197.0, 197.0, 197.0, 197.0, 197.0, 197.0, 197.0, 197.0, 197.0, 197.0, 197.0, 197.0, 197.0, 279.
    'curve_params': {'start': [8.0, 197.0, 280.0],
     'vector': [-7.0, 0.0, -4.0],
    'fitParamsX': [-1.8417199478932336e-15, -6.9999999999999999, 8.0],
    'fitParamsY': [-0.874999999999863, 0.624999999998329, 197.12500000000003],
    'fitParamsZ': [2.041666666664387, -6.458333333333143, 280.12499999999994],<br>'fitCurveStrX': ' ' 2\n-1.842e-15 x - 7 x + 8',
                                            2\ln -1.842e-15 x - 7 x + 8,
    'fitCurveStrY': '
                                       2\ln -\theta.875 x + \theta.625 x + 197.1',
    'fitCurveStrZ': '
                                     2\ln 2.042 x - 6.458 x + 280.1'},
   'lengthEstimationPoly': 8.35639922795765,
  'lengthEstimationSpline': 8.41638870778503,
   'lengthEstimation': 8.41638870778503,
  'nodesDistance': 8.06225774829855,
   'tortuosity': 1.0439245395697274,
  'vectorA': [1.75, 0.0, 1.0],<br>'vectorB': [-1.75, 0.0, -1.0],<br>'radius_mm': 2.196723314583158,
   'phiAa': 125.65052797900674,
   'phiAb': 15.622711236467886,
   'phiAc': 121.01095301859239
  "vectorA0': [1.75, 0.0, -1.0],<br>"vectorA1': [-1.75, 0.5, -0.75]},
```
Obrázek 4.5: Vybraný objekt struktury skeletu

<span id="page-27-0"></span>Pro snazší představu reprezentace dat je na následujícím náčrtku 4.6 vyobrazena struktura, jejíž parametry jsou obsaženy na předešlém obrázku.

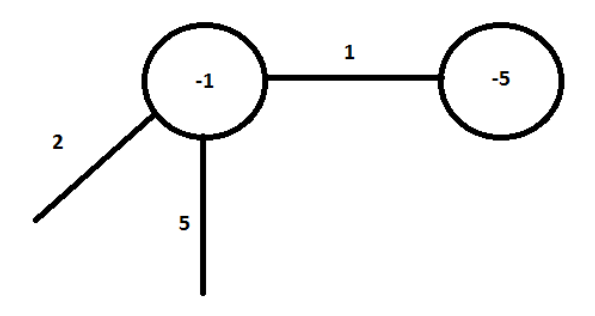

Obrázek 4.6: Vybraná hrana struktury skeletu

<span id="page-27-1"></span>Následující dva obrázky představují 3D data portální žíly a následně její skelet.

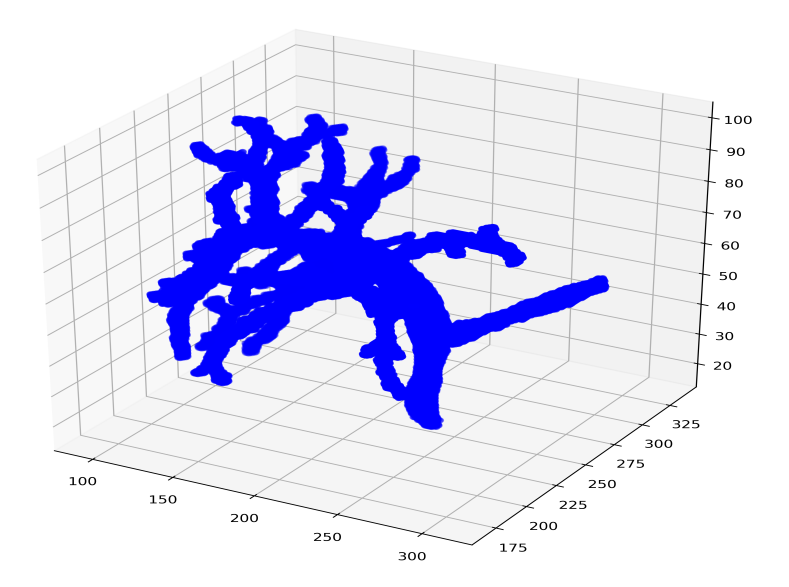

Obrázek 4.7: Volumetrická data portální žíly

<span id="page-28-2"></span>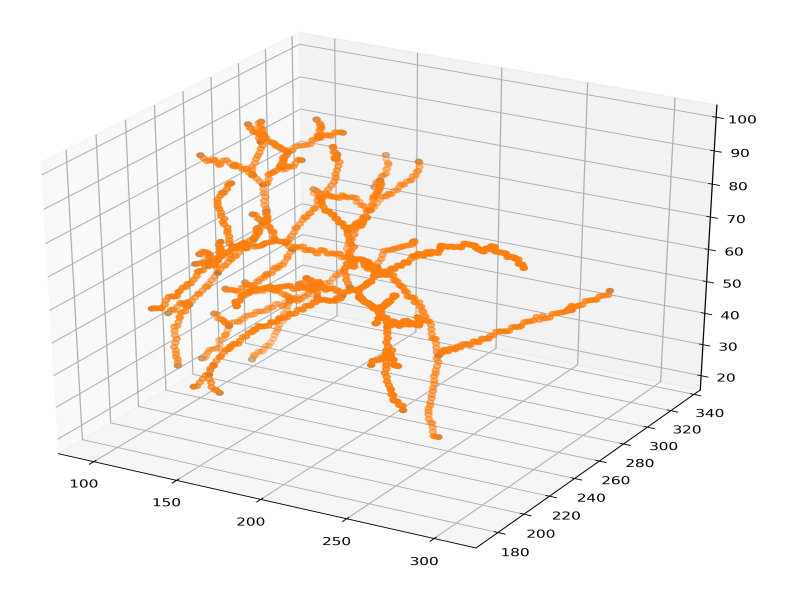

Obrázek 4.8: Skelet portální žíly

#### <span id="page-28-0"></span>4.7 Výpočet objemů

Abychom se byli schopni modelem co možná nejvíce přiblížit skutečné anatomii a vlastnostem portální žíly, bylo nutné vypočítat, která část jaterní tkáně nejpravděpodobněji přísluší vybrané části cévy. Využili jsme proto balíku imma, který umí počítat vzdálenosti vybraných objektů. Pro tyto výpočty využívá euklidovské vzdálenostní transformace a další funkce balíku scipy.

Pro výpočet objemů máme připravená potřebná data, jakými jsou volumetrická data jater a skeletonizovaná data portální žíly. V jednom 3D poli máme zanesený anotovaný skelet a ve druhém 3D poli jaterní tkáň. Poté, co na tyto data vhodně aplikujeme funkce z balíku imma a scipy, dostaneme 2D řezy, které obsahují informace o vzdálenostech. Použité funkce lze najít na GITHUBU.[\[19](#page-44-15)] V každém bodu stavového prostoru máme tak uloženou vzdálenost objektu skeletu od povrchu jater. Když přes sebe přeložíme získané mapy vzdáleností každého bodu skeletonu, dostaneme tak drobné 3D objemy příslušící právě vybrané části skeletu. Díky tomu, že jaterní tkáň je ve všech místech velmi silně cévně zásobena, můžeme porovnáním vzdáleností aproximovat, kterou oblast vybraná céva obsluhuje.

#### <span id="page-28-1"></span>4.8 Agregace objemů

Jak bylo popsáno v teoretické části této práce, jaterní tkáň je velmi silně cévně zásobená a cévní struktury v ní dosahují poměrně vysoké míry variability. K přesnému zrekonstruování cévního stromu bylo potřeba již dosažená data dále roztřídit a připravit ke grafické reprezentaci. Výsledkem jsou nabarvená data cévy a nabarvená data jater s ohledem na příslušné segmenty určené aplikací. Problém řešíme pomocí vhodného posčítání všech objemů jater příslušících vybrané části cévy. K tomuto kroku bylo využito datové struktury stromu. Z poznatků zmiňovaných v teoretické části vyplývá, že cévní strom se těmto datovým strukturám podobá.

K vytvoření modelu portální žíly bylo využito modifikovaného binárního stromu. K dosažení představy o tom, jaký objem vybraný uzel a všechny jeho podvětve obsluhují, byla vytvořena funkce, která rekurzivně sčítá všechny objemy uzlů a hran pod ním. V ideálním případě, to znamená v případě, kdy se v algoritmu nevyskytla chyba, dostaneme ve vstupním bodě cévy do jater celkový objem jater. Pro lepší kontrolu a představu o komplexnosti stromu byl finální model převeden do 2D podoby a je uživateli vyobrazen jako obrázek ve formátu PNG. Tento krok vizualizace struktury byl zprostředkován pomocí knihovny graphviz. Uživatel si může zvolit, zda 2D vizualizaci stromu chce vyobrazit pouze změnou booleanovského parametru ve funkci zprostředkovávající segmentaci. Následující obrázek 4.9 představuje získané parciální objemy budoucích segmentů.

<span id="page-29-1"></span>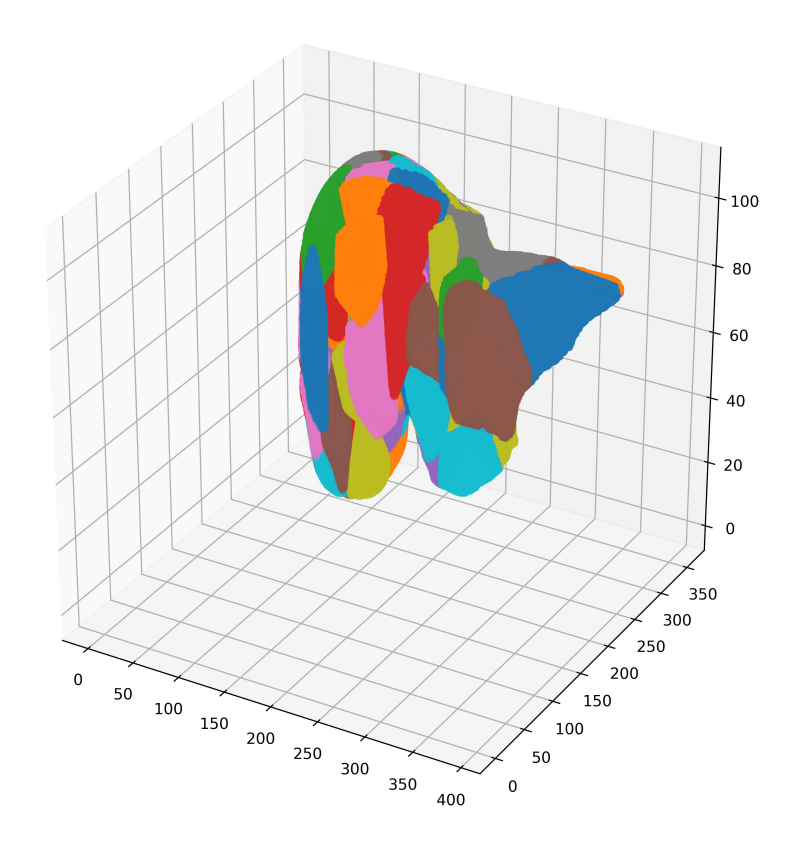

Obrázek 4.9: Oblasti nejbližších bodů skeletu v jaterní tkáni

#### <span id="page-29-0"></span>4.9 Automatické nalezení první bifurkace

V tomto kroku využíváme informace o objemech. Při snímkování je v obrázcích nafocena portání žíla i mimo jaterní tkáň. My však v algoritmu počítáme pouze objemy příslušící jaterní tkáni. Díky tomu můžeme ze struktury odhadnout, kde už céva nezásobuje játra, a můžeme tak její část odříznout. Tento krok by nám měl poskytnout náhled na cévní strukturu od první bifurkace.

Zda je určený vstup skutečně vstupem dále ověříme kontrolou tloušťky cévy přímo v určeném místě vstupu. Pokud bude odpovídat vzdálenost středu cévy od povrchu jaterní tkáně poloměru průřezu cévy, jsme pravděpodobně v místě vstupu.

#### <span id="page-30-0"></span>4.10 Další potenciální větvení

Při zkoumání důležitosti vybraných spojení se algoritmus rozhoduje na základě dvou empiricky zvolených konstant. Jejich fyzikální rozměr je uveden v  $mm^3$ . K této hodnotě se dostaneme přenásobením počtu pixelů volumetrickou velikostí voxelu. Filtrační konstanty jsme empiricky získali na základě několika manuálních experimentů. Díky těmto konstantám algoritmus automaticky rozhodne, která bifurkace je důležitá a která je jen drobnou odbočkou, případně chybnou skeletonizací. Zvolené filtrační konstanty jsou automaticky upravovány podle celkového objemu konkrétní jaterní tkáně. Pokud pro ně nejsou na vstupu funkce pro segmentaci uvedeny konkrétní hodnoty od uživatele, aplikace využívá empiricky zvolených konstant a výstupem tak je dělení založené na představě podle Couinauda. Z teoretických poznatků víme, že v játrech můžeme očekávat přibližně 8 segmentů. Informace o všech důležitých segmentech včetně první bifurkace vrací vytvořená aplikace v poli.

V cévní struktuře portální žíly se mohou objevovat drobné cévky a chyby skeletonizace, které by mohly geometricky ohrozit náš přístup. Tento krok lze ošetřit kontrolou jejich tloušťky. Pokud by vybranému dělení byl přiřazen velký objem, ale průřez cévy by byl vůči okolním cévám malý, pravděpodobně se jedná jen o drobnou anomálii.

#### <span id="page-30-1"></span>4.11 Alternativní přístup k řešení segmentace

Obdobně, jako počítáme objemy příslušící vybraným bodům skeletu, bychom mohli využít informaci o tloušťce cévy. Podle toho bychom vypočetli potenciální průtok, a na základě toho bychom určili přibližný objem zásobené tkáně.

Dalším možným řešením by bylo rozdělit jaterní tkáň rovinami podle Couinauda a prohledávat vždy jen část stromu, která by ležela ve vybraném segmentu. Pokud by byly objeveny další potenciálně důležité bifurkace, které by mohly segment dále rozdělovat, znamenalo by to, že vybraný úsek je vhodné dále prozkoumat. Prohledávali bychom menší oblast a do výsledného sčítání by byla zanášena menší chyba.

<span id="page-31-0"></span>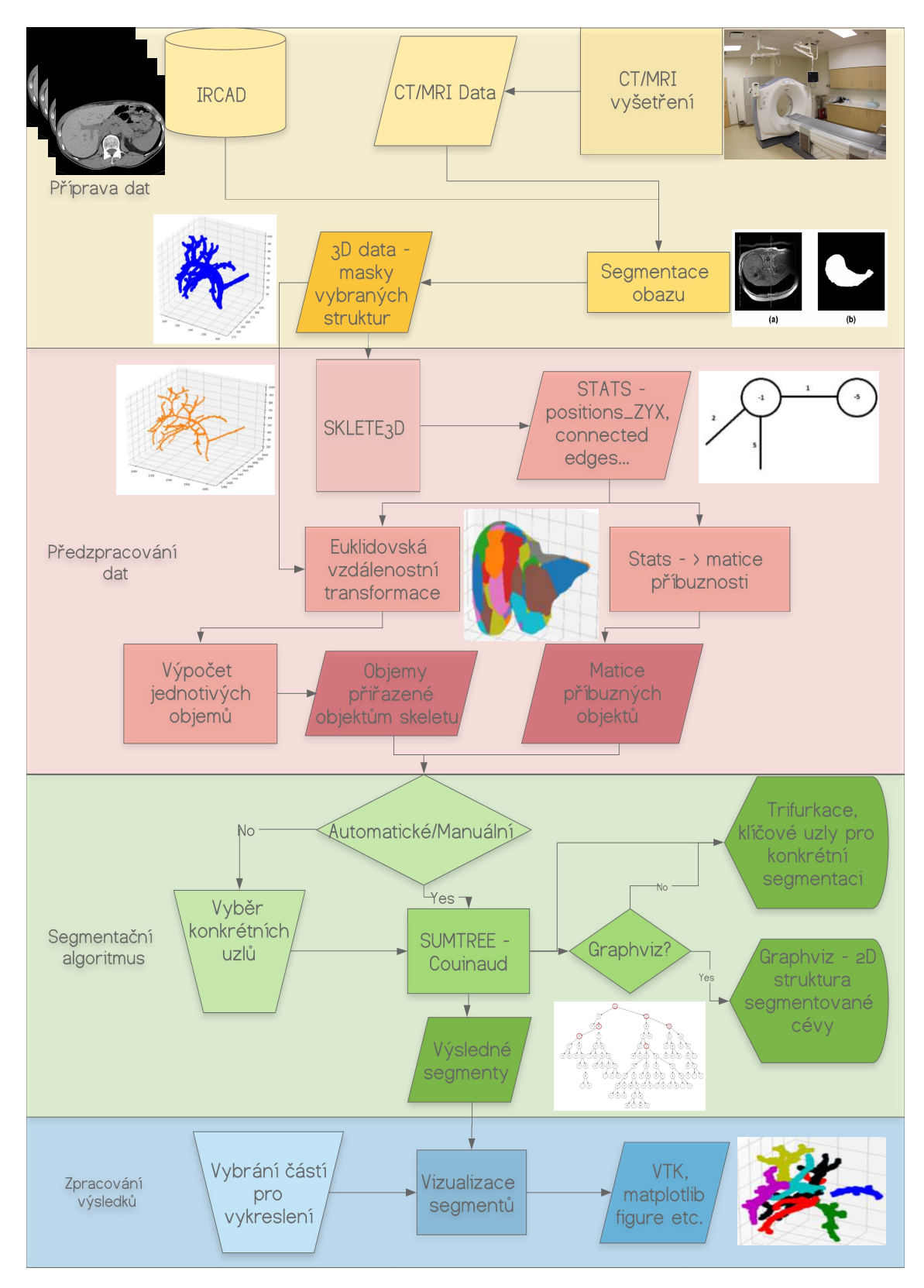

Obrázek 4.10: Diagram vytvořené aplikace

# <span id="page-32-0"></span>Kapitola 5

# **V**ýsledky

#### <span id="page-32-1"></span>5.1 Segmentace

<span id="page-32-2"></span>Vykreslení všech dat bylo prováděno pomocí pythonovské knihovny Matplotlib. V aplikaci byly vytvořeny dvě funkce. Jedna z nich vykreslí celková 3D data segmentů jater a druhá nabarví podle segmentů samotnou cévu bez jaterní tkáně. Na následujících obrázcích je příklad finální segmentace podle bifurkací prvního řádu. Níže nabarvená struktura 5.1 má již automaticky oddělenou část portální žíly ležící mimo jaterní tkáň a je nabarvena podle příslušného segmentu. Na prvním obrázku 5.1 je obarven samotný strom a na druhém 5.2 jaterní tkáň.

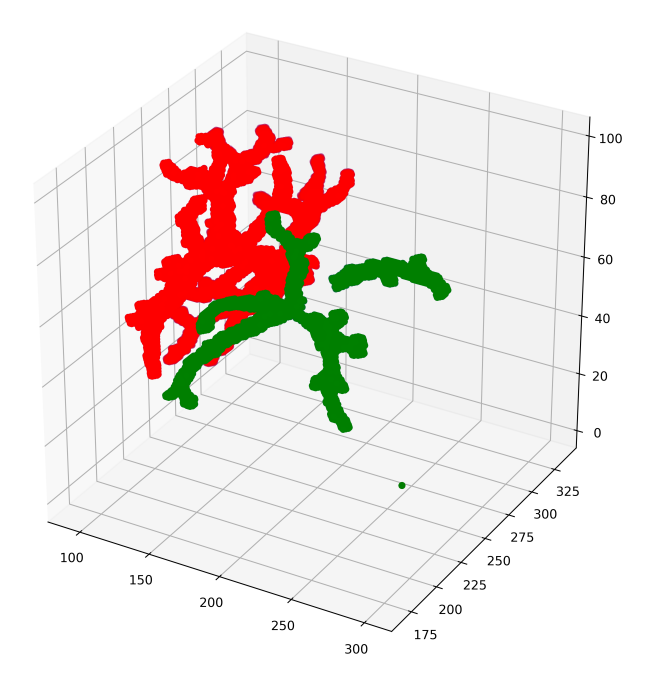

Obrázek 5.1: Bifurkace prvního řádu - části cévy

<span id="page-33-1"></span>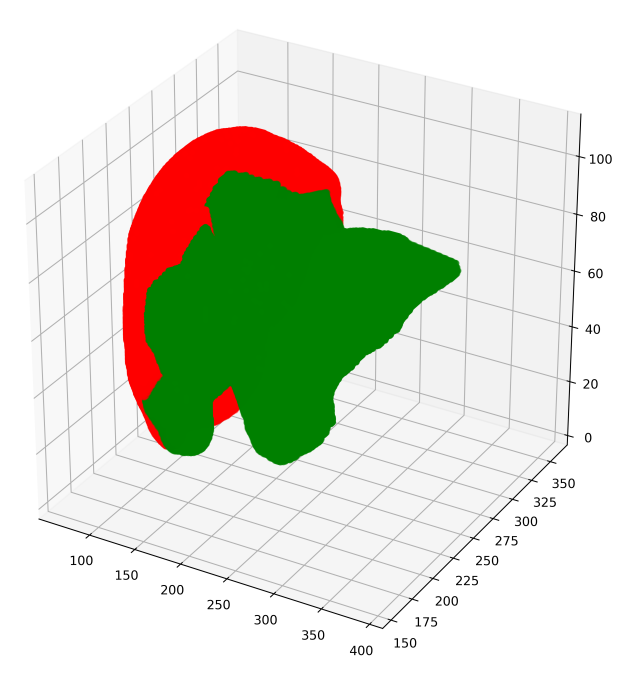

Obrázek 5.2: Bifurkace prvního řádu - jaterní tkáň

#### <span id="page-33-0"></span>5.2 Objemy vybraných datasetů

Na grafu [5.3](#page-34-1) jsou zaneseny aplikací naměřené objemy po první bifurkaci. Potvrdilo se, že pravá část jater bývá větší než levá. Údaje jsou reprezentovány v objemových jednotkách. Často se stává, že velikost voxelu je případ od případu různá. Pokud se chceme dostat na skutečný rozměr v  $mm^3$ , výsledek, tedy počet objemových jednotek, přenásobíme velikostí voxelu. U všech datasetů jsou velikosti voxelů uvedeny jak v hlavičce souboru, tak na webových stránkách IRCAD.

<span id="page-34-1"></span>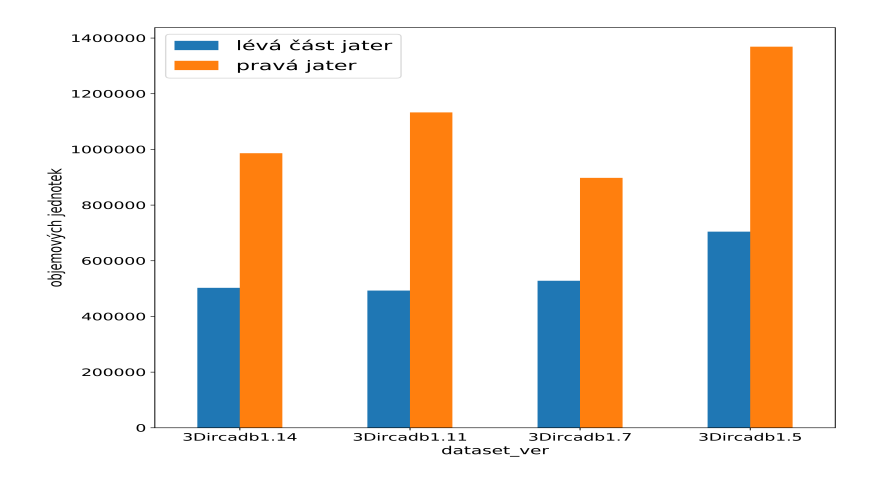

Obrázek 5.3: Naměřené objemy segmentů po první bifurkaci

#### <span id="page-34-0"></span>5.3 Počet nalezených nestandardních dělení

Za standardní dělení portální žíly jsme považovali bifurkaci, tedy místo, kde se céva dělí na dva potomky. V následujícím grafu uvádíme počet míst, kde se céva dělí na více než dva potomky. Na jednom datasetu bylo dokonce odhaleno místo s potenciálním pěticestím, což nezapadá do klasické představy struktury cévního stromu podle Couinauda. Jednalo se o cévy, u kterých byly naměřené průřezy výrazně vyšší, než aby to byly jen drobné odbočky nebo chyby skeletonizace.

<span id="page-34-2"></span>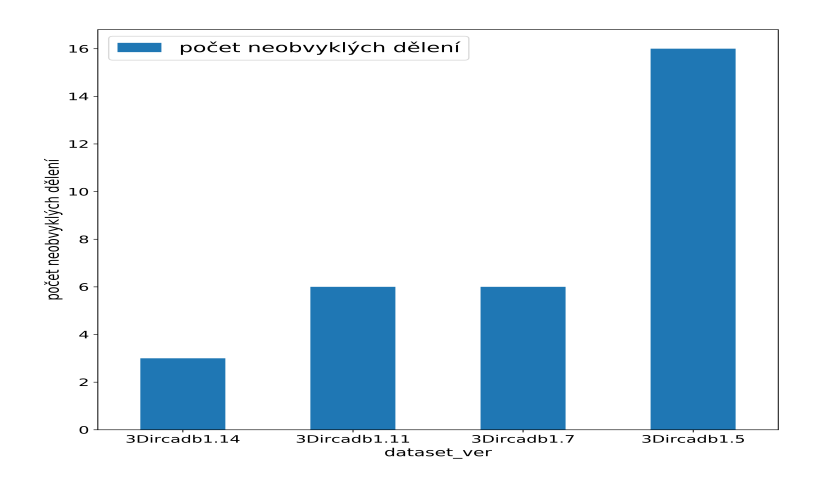

Obrázek 5.4: Objevený počet nestandardních dělení

#### <span id="page-35-0"></span>5.4 Aplikací určený počet větvení

Výsledná struktura cévního stromu se u mnohých datasetů výrazně odlišuje od ideální představy, kterou máme z teoretických poznatků, tedy Couinaudova dělení. Na následujících obrázcích se pokusíme porovnat klasické Couinaudovo dělení s aplikací určenými segmenty. Očekávali bychom, že pokud by větvení odpovídalo Couinaudovi, struktura stromu by měla tvar 1-2-4-8. Následující dva obrázky představují celkovou strukturu stromu. Na prvním 5.5 je kompletní céva a na druhém 5.6 céva s automaticky odříznutou částí, která není pro segmentaci důležitá. Druhý obrázek obsahuje červeně označené uzly, o kterých aplikace rozhodla, že jsou potenciálními důležitými větveními, která mohou rozhodovat o přítomnosti nového segmentu. Kritériem pro takto podrobnou segmentaci byly empiricky získané konstanty zmiňované ve vývoji aplikace. Neoznačené uzly můžeme považovat za nežádoucí šum vytvořený při skeletonizaci a drobné odbočky, které by neměly výrazně segmenty ovlivňovat. Konkrétní příklad se v některých místech odlišuje od Couinaudova dělení. Podle naší aplikace mohou mít vybraná játra 8 potenciálních oddělených segmentů.

<span id="page-36-0"></span>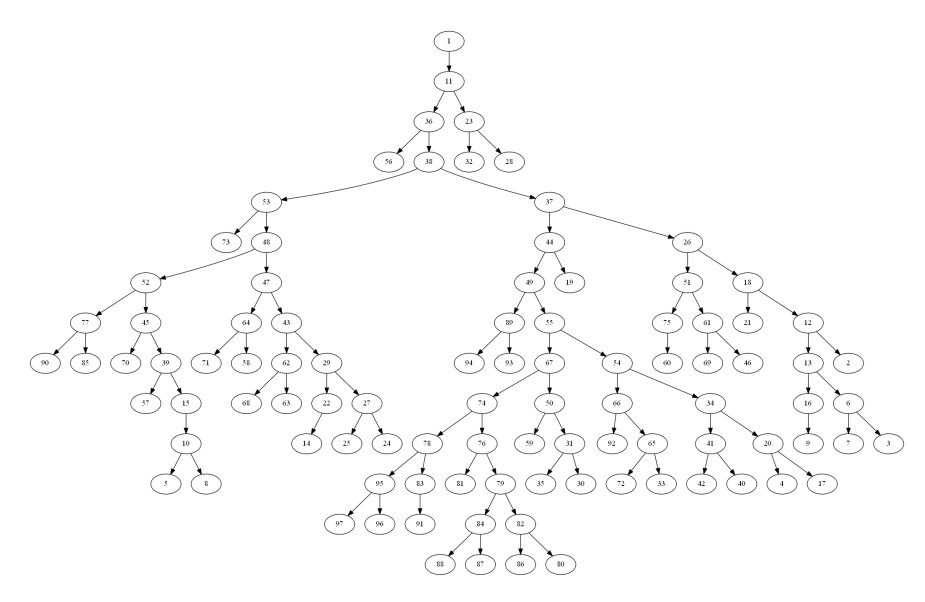

Obrázek 5.5: PNG struktury celého cévního stromu

<span id="page-36-1"></span>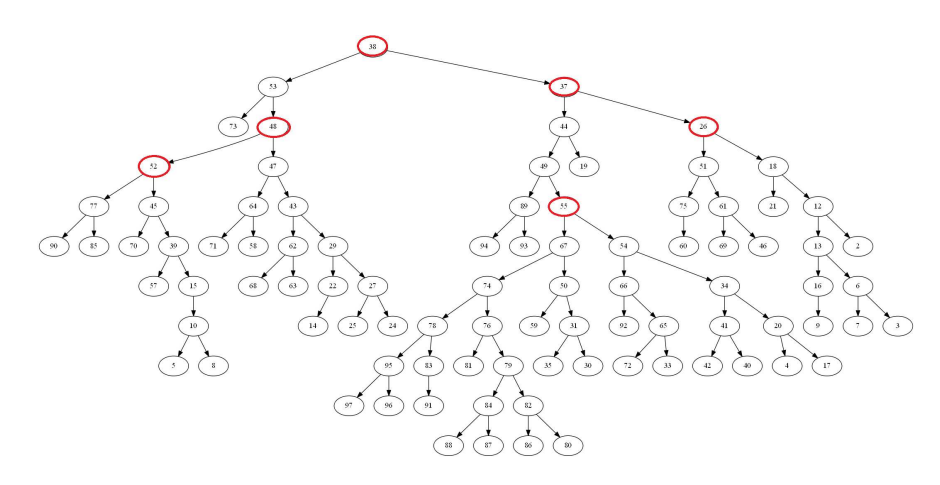

Obrázek 5.6: PNG struktury stromu od první bifurkace s automaticky určenými klíčovými uzly a odstraněnou částí portální žíly

#### <span id="page-37-0"></span>5.5 Porovnání struktury cévy dvou různých datasetů

Následující skelet se od předchozího několikrát vyobrazeného na první pohled výrazně odlišuje. Vyobrazený skelet má již oddělenou část portální žíly mimo jaterní tkáň. Po prozkoumání dospějeme k závěru, že níže uvedená struktura obsahuje 10 větví, které by potenciálně mohly zásobovat samostatné segmenty. Docházíme k rozporu s Couinaudovým dělením. Dále je ze struktury cévy patrné, že na obrázku pravá větev obsahuje objemově ne příliš výraznou odbočku, která však zanáší do Couinaudem očekávané struktury větvení navíc. K podobným strukturám docházíme i u řady dalších datasetů.

<span id="page-37-1"></span>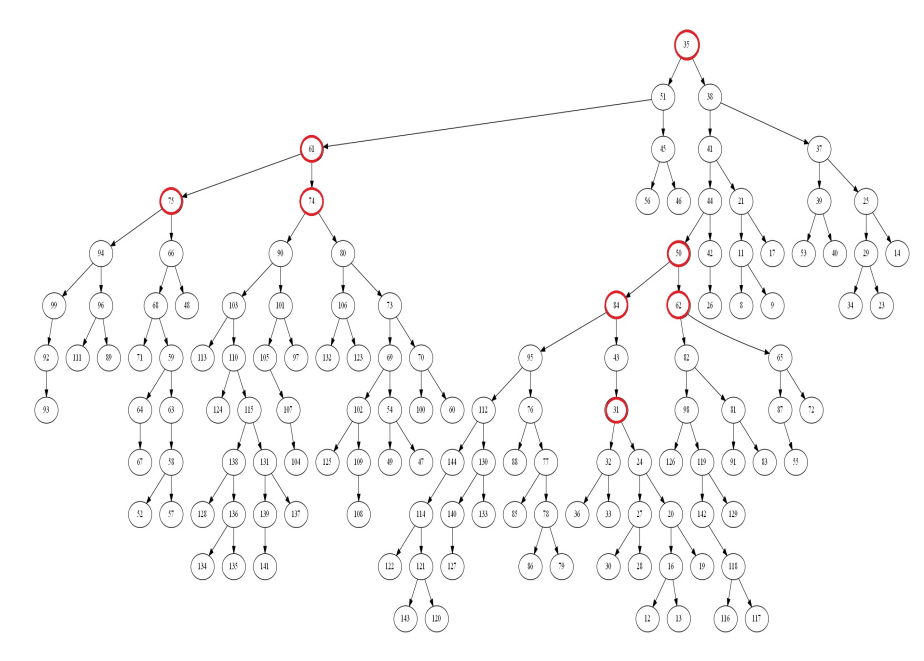

Obrázek 5.7: Variabilita struktury cév

#### <span id="page-38-0"></span>5.6 Diskuse

Nemůžeme přesně říci, jaké míry přesnosti naše výstupy opravdu dosahují. Pokud bychom naše výsledky porovnali se základním teoretickým přístupem podle Couinauda, dospěli bychom k závěrům, že dělení portální žíly podle vzoru 1-2-4-8 je v drtivé většině případů nepřesné.

Naše výsledky jsou postavené na předpokladu, že samotné cévy jsou středem vybrané zásobené oblasti. Nikdo ovšem nezaručí, že to tak bude u každého testovaného jedince. To znamená, že náš postup, využívající vzdálenostní transformace a hledání nejbližšího objektu cévy, může zanášet do našich výsledků chyby. My však nejsme schopni chyby takového typu odhalit. Odhalení anomálie podobného druhu je možné nejspíše až na samotném operačním sále.

Za zmínku také stojí, že nádorová tkáň je vysoce metabolicky aktivní, což implikuje fakt, že si žádá dostatečné krevní zásobení. Z toho vyplývá, že přítomnost nádorové tkáně může do samotné struktury cévního stromu zanášet další dělení a úplně tak pozměnit strukturu cévy pro danou oblast.

Nepřesností může být v celém procesu, který začíná samotným vyšetřením a končí použitím naší aplikace, celá řada. Podání kontrastní látky a snímkování jaterní tkáně je sice běžný a mnohokrát testovaný postup, nemůžeme však zaručit, že kontrastní látka je vždy stejně distribuovaná do všech zákoutí cévního stromu. Následkem toho mohou některé části cévního stromu zůstat skryté. Na snímcích předložených aplikaci je tím do celého procesu samozřejmě zanesena velká chyba, protože oblast, kde by se mohla nacházet céva, je přiřazena k jiné, nejbližší.

Dalším problémem může být proces skeletonizace. Jak bylo zmiňováno v části o vývoji aplikace, existují případy, kdy se drobné části tkáně ztratí, protože nejsou v kroku skeletonizace řádně připojeny k cévnímu stromu, takže jsme nuceni je ignorovat nebo připojit k nejbližšímu útvaru a doufat, že do struktury nezaneseme velkou chybu. Aplikace obsahuje test, který porovná finální sumu všech objemů segmentů a předložených jater. Na základě předběžných výsledků dochází u více než poloviny testovaných datasetů od institutu IRCAD k nulové ztrátě a u zbývajících nepřekročí ztracený objem  $3\%$  celkového objemu. Pozitivním faktem je, že taková ztráta má téměř nulový dopad na strukturu jaterních segmentů.

Pro validaci našich dat je na snímku [5.8](#page-39-0) vyobrazen dataset ve formátu vtk, který byl použit pro demonstraci výsledků. Z obrázků můžeme vypozorovat, že algoritmus vhodně oddělil část portální žíly. Dále je z obrázku patrné, jak se céva v jaterní tkáni větví. Podle struktury, kterou vidíme, můžeme odhadnout, jak budou asi segmenty vypadat a zhruba porovnat v´ysledek s v´ysledkem algoritmu.

<span id="page-39-0"></span>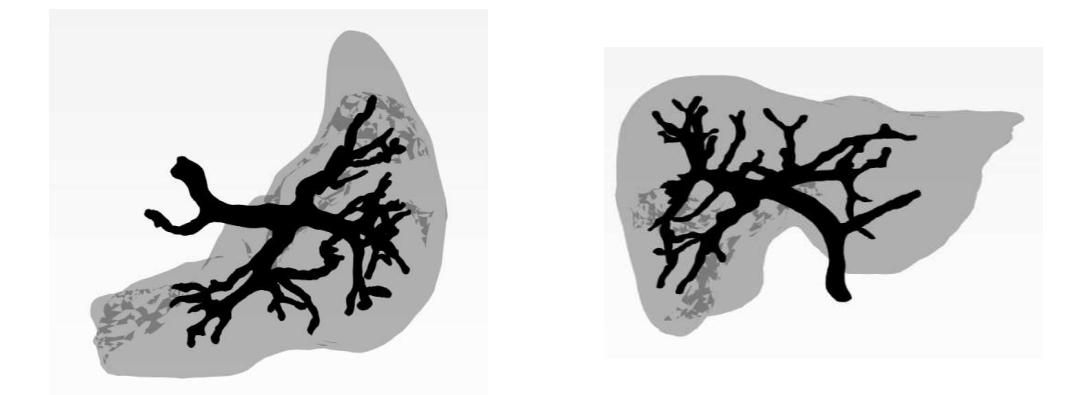

Obrázek 5.8: VTK céva a játra

<span id="page-39-1"></span>Na obrázku 5.9 je cévní strom nabarvený podle potenciálně skutečného množství segmentů určených aplikací.

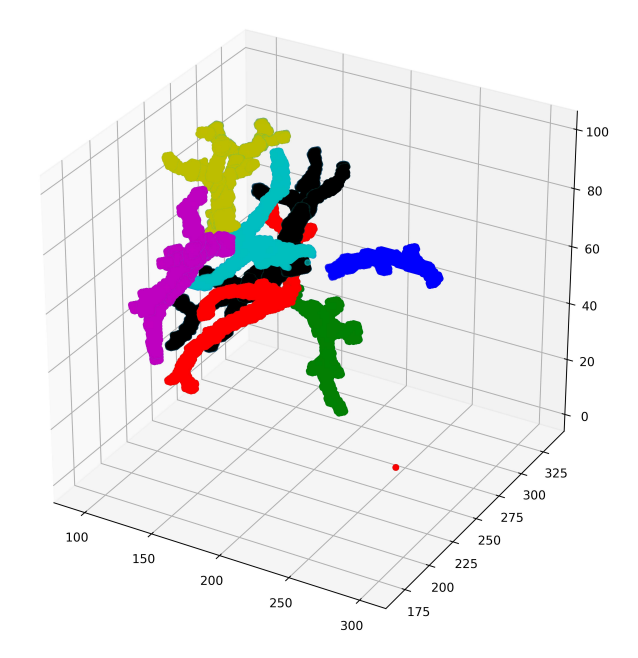

Obrázek 5.9: Céva podle příslušných segmentů

Pro určení míry přesnosti naší aplikace jsme vypočetli Jaccard index. Následující obrázky ukazují segmentaci, jak ji provedla naše aplikace a člověk. Obě oblasti určené aplikací obsahují jeden malý společný prostor, kde leží první bifurkace. Nevíme přesně, jak data štítkoval v této oblasti lékař, proto se nejsme schopni k označení ve zmiňovaném místě přiblížit. Tento fakt rozhodně zanáší do Jaccard výsledků jistou chybu. Jaccard index výsledky jsou uvedeny postupně pro první a druhý vyobrazený segment.

Jaccard index týkající se obrázků [5.10:](#page-40-0) J(alg,med) = 94 % Jaccard index týkající se obrázků [5.11:](#page-40-1) J(alg,med) = 83 %

<span id="page-40-0"></span>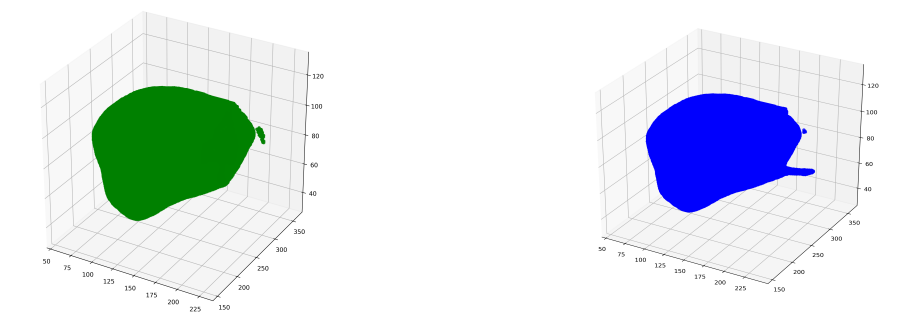

<span id="page-40-1"></span>Obrázek 5.10: Porovnání - segment určený aplikací vs segment určený expertem dataset: ircad11

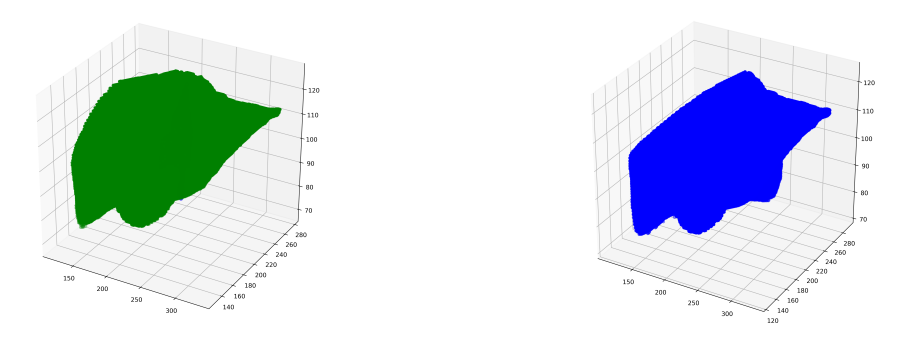

Obrázek 5.11: Porovnání - segment určený aplikací vs segment určený expertem dataset: ircad11

<span id="page-41-1"></span>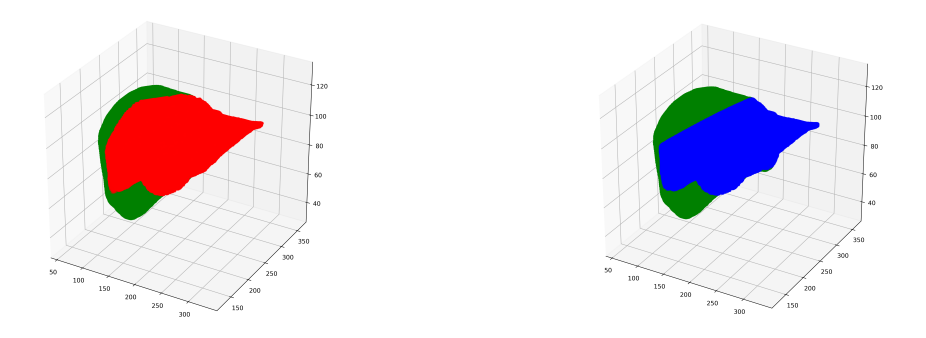

Obrázek 5.12: Porovnání - segmenty určené aplikací vs segmenty určené člověkem dataset ircad11

#### <span id="page-41-0"></span>5.7 Jaccard score testovaných datasetů

<span id="page-41-2"></span>Následující tabulka 5.13 obsahuje hodnoty Jaccard score. Porovnávány byly expertem anotované datasety a datasety anotované naší aplikací. Výsledná shoda testovaných oblastí je udávána v %.

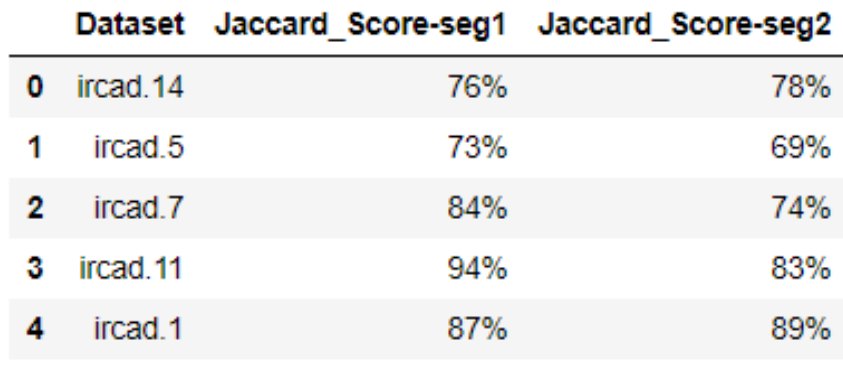

Obrázek 5.13: Jaccard score

# <span id="page-42-0"></span>Kapitola 6

# Závěr

Cílem práce bylo vytvořit aplikaci v jazyce Python, která na základě snímků z CT nebo MRI rozdělí jaterní tkáň na části potenciálně příslušící větvím portální žíly. V jaterní tkáni se nachází zpravidla osm zmiňovaných částí, tedy segmentů. Obrazových informací o rozložení zmiňovaných segmentů mohou lékaři následně využít při plánování operace jater, jelikož vedení řezu jaterní tkání je silně závislé na rozdělení vybraných segmentů. Vhodně zvolené cesty řezů mohou pozitivně podpořit následnou regeneraci jater.

Aplikaci jsme testovali na datasetech od institutu IRCAD a na jednom experimentálním datasetu. Stanovený cíl jsme splnili. Míra správnosti dosažených výsledků je reprezentována hodnotou Jaccard score, která na testovaných datasetech dosahuje přibližně 90% shody s datasety, které byly ručně anotovány expertem.

Aplikace funguje a výsledky, které poskytuje, mohou částečně aproximovat skutečné situace. Při samotném vývoji a získávání nových informací z článků zabývajících se podobnou problematikou dospíváme k závěrům, že využití automatizace při zpracování lékařských obrazových zpráv může přinášet lékařům pohled na věc z jiného úhlu a může třeba inspirovat k lepšímu řešení konkrétního problému. Myslím si však, že by se nikdy nemělo stát, aby člověk, na základě informací od stroje, ztrácel v takovýchto situacích jistotu o svém vlastním uvědomělém ´usudku.

### <span id="page-43-0"></span>Literatura

- <span id="page-43-5"></span>[1] L. a Jozef ROSINA. *Medicínská biofyzika. 2., zcela přepracované a doplněné vyd´an´ı. ISBN = 978-80-271-0209-9*. Grada Publishing, 2019.
- <span id="page-43-1"></span>[2] S. K. Asrani, H. Devarbhavi, J. Eaton, and P. S. Kamath. Burden of liver diseases in the world. *Journal of hepatology*, 70(1):151–171, 2019.
- <span id="page-43-7"></span>[3] G. Barnett and L. Del Tongo. Data structures and algorithms: annotated reference with examples. *DotNetSlackers, Cambridge*, 2008.
- <span id="page-43-6"></span>[4] D. Bauer, H. Chaves, and C. Arcoumanis. Measurements of void fraction distribution in cavitating pipe flow using x-ray ct. *Measurement science and technology*, 23(5):055302, 2012.
- <span id="page-43-3"></span>[5] C. Hacking. Couinaud liver segments. Dostupné z: https://radiopaedia.org/cases/couinaud-liver-segments-and-sectionsdiagram Navštíveno: 2020-01-07, 2020.
- <span id="page-43-8"></span>[6] Cake Labs. Binary tree. Dostupné z: www.interviewcake.com/concept/java/binary-tree Navštíveno: 2020-02-04, 2020.
- <span id="page-43-10"></span>[7] Y. Cheng, X. Hu, Y. Wang, J. Wang, and S. Tamura. Automatic centerline detection of small three-dimensional vessel structures. *Journal of Electronic Imaging*, 23(1):013007, 2014.
- <span id="page-43-9"></span>[8] G. Dougherty. *Digital image processing for medical applications*. Cambridge University Press, 2009.
- <span id="page-43-11"></span>[9] E. Turkel. Hit-or-miss transformation. Dostupné z: https://www.cs.tau.ac.il/ turkel/notes/hit-or-miss.pdf Navštíveno: 2020-02-04, 2020.
- <span id="page-43-4"></span>[10] S. Iqbal, R. Iqbal, and F. Iqbal. Surgical implications of portal vein variations and liver segmentations: a recent update. *Journal of clinical and diagnostic research: JCDR*, 11(2):AE01, 2017.
- <span id="page-43-12"></span>[11] IRCAD France. 3D-IRCADb 01. URL: www.ircad.fr/research/3d-ircadb-01 Navštíveno: 2020-02-02, 2020.
- <span id="page-43-2"></span>[12] P. M. e. a. J. Fontana. Funkce buněk a lidského těla. *Praha: 3. lékařská fakulta, Univerzita Karlova v Praze,[online] 2014, 1 (1),[cit 2020-05-1]. Dostupn´e z: http://fblt.cz/skripta/ix-travici-soustava*, 2014.
- <span id="page-44-4"></span>[13] J. Fontana et. al. Dostupné z: http://fblt.cz/skripta/ix-travici-soustava/5jatra-a-biotransformace-xenobiotik/ Navštíveno: 2020-01-07, 2020.
- <span id="page-44-8"></span>[14] I. . J. Nekula. Olomouc Univerzita Palack´eho, 2001 205 s. Radiologie. 1. vyd.
- <span id="page-44-14"></span>[15] Jaccard index. Dostupné z: www.ircad.fr/research/3d-ircadb-01 Navštíveno: 2020-02-02, 2020.
- <span id="page-44-1"></span>[16] L. JUNQUEIRA, J. CARNEIRO, and R. KELLEY. Základy histologie, jinočany h & h, 1997. 502s. Technical report, IBSN 80-85787-37-7.
- <span id="page-44-5"></span> $[17]$  Játra. Dostupné z: www.wikiskripta.eu/w/Játra Navštíveno: 2020-01-01, 2020.
- <span id="page-44-2"></span>[18] Liver. Dostupné z: https://www.britannica.com/science/liver Navštíveno: 2020-01-07, 2020.
- <span id="page-44-15"></span>[19] M. Jiřík. IMMA. Dostupné z: https://github.com/mjirik/imma Navštíveno: 2020-02-04, 2020.
- <span id="page-44-6"></span>[20] P. Majno, G. Mentha, C. Toso, P. Morel, H. O. Peitgen, and J. H. Fasel. Anatomy of the liver: an outline with three levels of complexity–a further step towards tailored territorial liver resections. *Journal of hepatology*, 60(3):654– 662, 2014.
- <span id="page-44-11"></span>[21] E. Matthes. *Python crash course: a hands-on, project-based introduction to programming*. No Starch Press, 2015.
- <span id="page-44-13"></span>[22] P. Mik, Z. Tonar, A. Malečková, L. Eberlová, V. Liška, R. Palek, J. Rosendorf, M. Jiřík, H. Mírka, M. Králíčková, et al. Distribution of connective tissue in the male and female porcine liver: Histological mapping and recommendations for sampling. *Journal of comparative pathology*, 162:1–13, 2018.
- <span id="page-44-3"></span>[23] V. Mitra and J. Metcalf. Functional anatomy and blood supply of the liver. *Anaesthesia & intensive care medicine*, 10(7):332–333, 2009.
- <span id="page-44-9"></span>[24] M. Moghbel, S. Mashohor, R. Mahmud, and M. I. B. Saripan. Review of liver segmentation and computer assisted detection/diagnosis methods in computed tomography. *Artificial Intelligence Review*, 50(4):497–537, 2018.
- <span id="page-44-10"></span>[25] D. A. Oliveira, R. Q. Feitosa, and M. M. Correia. Segmentation of liver, its vessels and lesions from ct images for surgical planning. *Biomedical engineering online*, 10(1):30, 2011.
- <span id="page-44-12"></span>[26] M. Sonka, V. Hlavac, and R. Boyle. *Image processing, analysis, and machine vision*. Cengage Learning, 2014.
- <span id="page-44-7"></span>[27] A. M. Thomas and A. K. Banerjee. *The history of radiology*. OUP Oxford, 2013.
- <span id="page-44-0"></span>[28] R. Čihák et. al. *Anatomie ISBN: 978-80-247-3817-8*. Grada, 2002.

# <span id="page-45-0"></span>Seznam obrázků

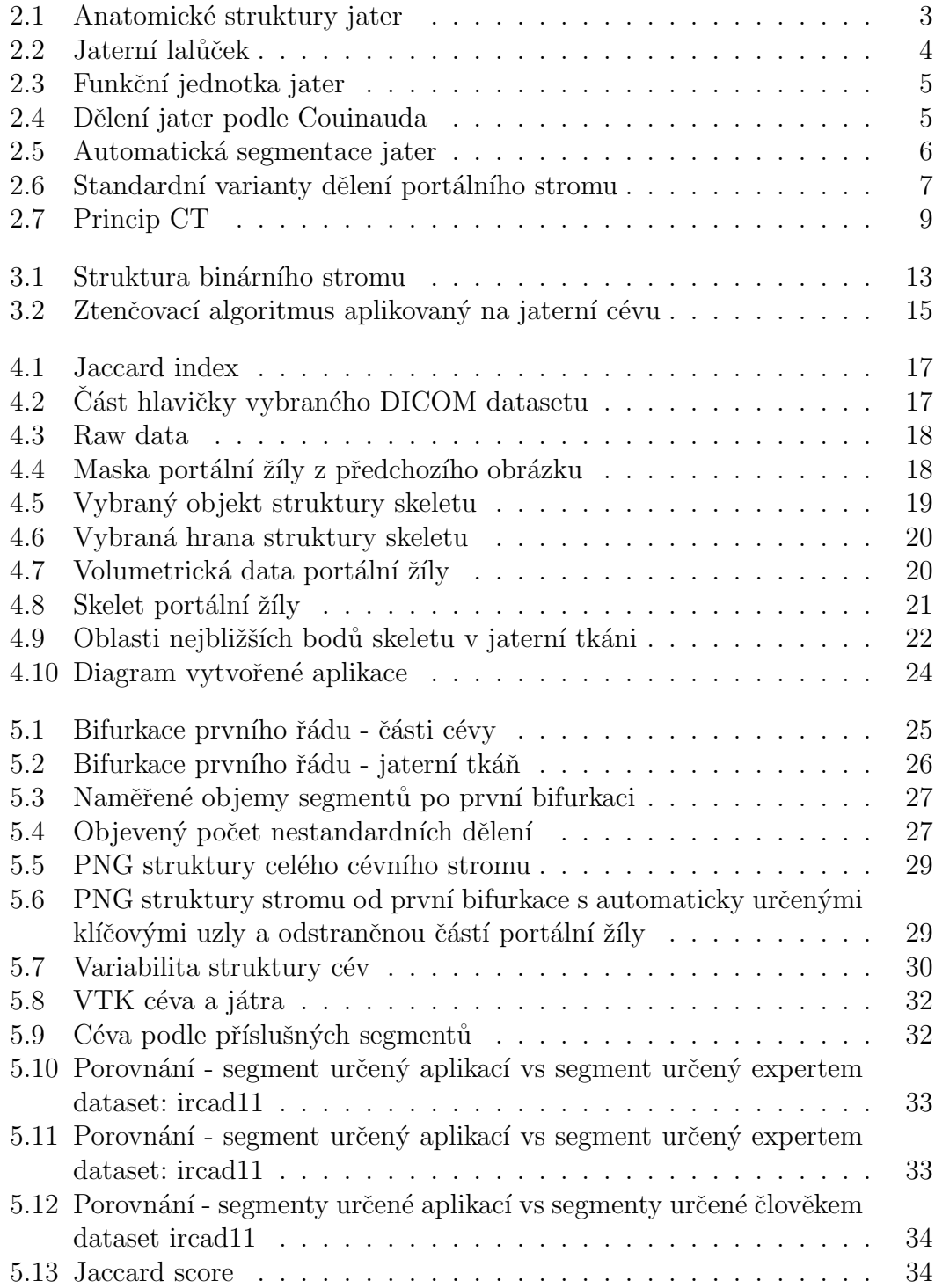